https://ntrs.nasa.gov/search.jsp?R=19850002376 2020-03-20T21:38:56+00:00Z

 $N$ HSA-CR-172, 460

## **NASA Contractor Report** 172460

NASA-CR-172460 19850002376

FO.

ADS - A FORTRAN PROGRAM FOR AUTOMATED DESIGN SYNTHESIS - VERSION 1.00

G. N. Vanderplaats

NAVAL POSTGRADUATE SCHOOL Monterey, California

Purchase Order L-9461B October 1984

**LIBRARY COPY** 

**UOI IO 88 TALEN FRUM THE ROOFS** 

1984 **KOM 2** 

**LANGLEY RESEARCH CENTER** LIBRARY, NASA HAMPTON, VIRGINIA

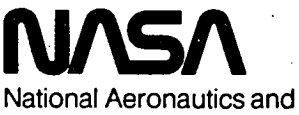

**Space Administration** 

**Langley Research Center** Hampton, Virginia 23665

# **CONTENTS**

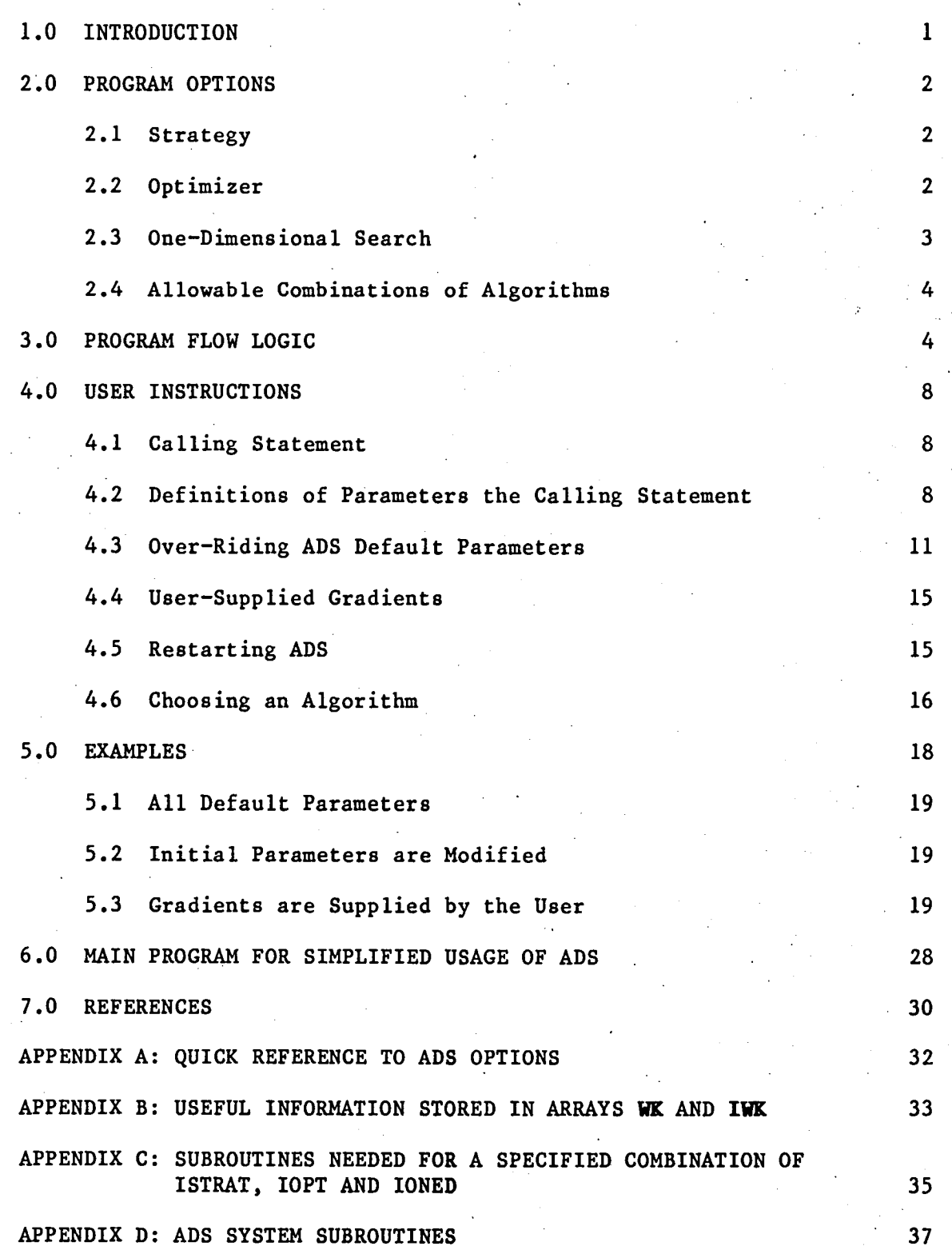

 $\mathbf{i}$ 

N85-10684#

Page

# **FIGURES**

6

.o

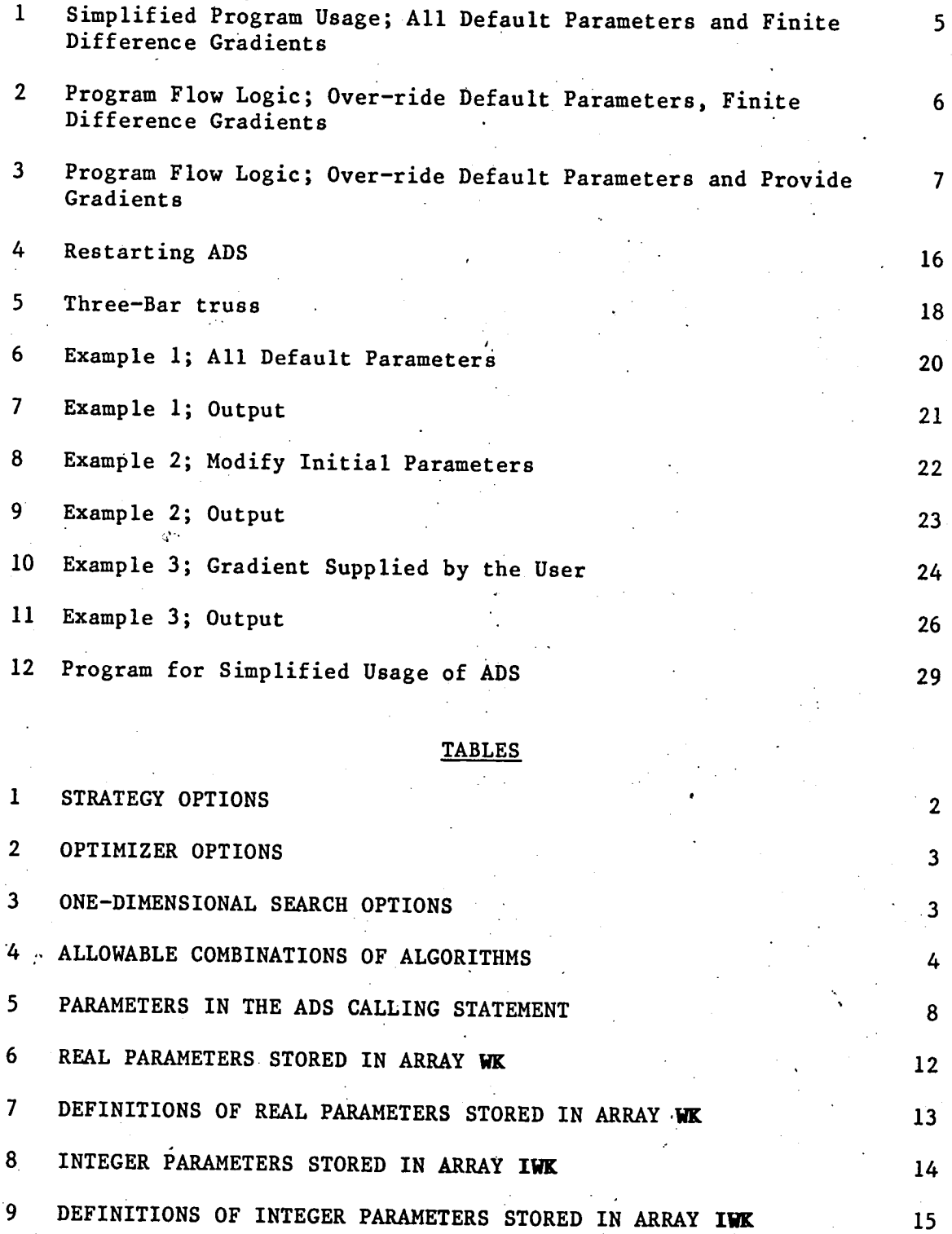

ii

#### 1.0 INTRODUCTION

ADS is a general purpose numeri**c**al optimization program **c**ontaining a wide variety of algorithms. The problem solved is:

Minimize F(X)

Sub**j**e**c**t to;

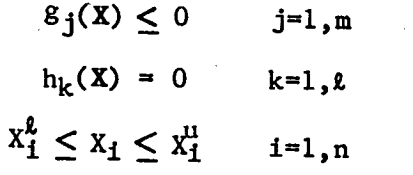

The solution of this general problem is separated into three basic levels:

- STRATEGY For example, Sequential Unconstrained Minimization or  $1.$ Sequential Linear Programming.
- OPTIMIZER For example, Variable Metric methods for unconstrained  $2.$ minimization or the Method of Feasible Directions for constrained minimization.
- ONE-DIMENSIONAL SEARCH For example, Golden Section or Polynomial Interpolation.  $3.$

 $\frac{1}{2}$  ation. It is assumed that the component to be problem formulation.• It is assumed that the engineer makes every effort to formulate the problem in a form amenable to efficient solution by ingredient to the official  $\frac{1}{2}$  aspect is perhaps the most important problems of presideal size of the EDS program for solution of problems of practical significance.<br>By choosing the Strategy, Optimizer and One-Dimensional Search, the

By choosing the Strategy, Optimizer and One-Dimensional Search, the user is given considerable flexibility in creating an optimization of the constant of the constant of the constant program which works well for a given class of design problems.

The purpose here is to describe the use of the ADS program and the available program options. Section 2 identifies the available optimization strategies, optimizers and one-dimensional search algorithms. Section 3 defines the program organization, and Section 4 aid the user in becoming familiar with the ADS program. Section 6 gives a simple main program that is useful familiar with  $\frac{1}{2}$  for  $\frac{1}{2}$  for  $\frac{1}{2}$  for  $\frac{1}{2}$  for  $\frac{1}{2}$  for  $\frac{1}{2}$  for  $\frac{1}{2}$  for  $\frac{1}{2}$  for  $\frac{1}{2}$  for  $\frac{1}{2}$  for  $\frac{1}{2}$  for  $\frac{1}{2}$  for  $\$ a simple main program that is useful for general design applications.

I

## 2.0 PR**OGRAM OPTIONS**

In th**i**s section, the **op**tions available in the A**D**S **p**rogram a**r**e identified. At each of the three solution levels, several options are available to the user.

9

# 2.1 Strategy

Table 1 lists the strategies available. The parameter ISTRAT will<br>nt to the ADS program to identify the strategy the user wants. The be sent to the ADS program to identify the strategy the user wants. ISTRAT=0 option would indicate that control should transfer directly to the optimizer. This would be the case, f**o**r example, when using the Method of Feasible Directions to solv\_ constrained optimization prob**l**ems because the optimizer works directly with the constrained problem. On the other hand, if the constrained optimization problem is to be solved by creating a sequence **o**f unconstrained minimizations, with pena**l**ty functions to deal with constra**i**nts, one of the appr**o**pr**i**ate strategies would be used.

# TABL**E** i: STRATEGY **O**PTIO**N**S

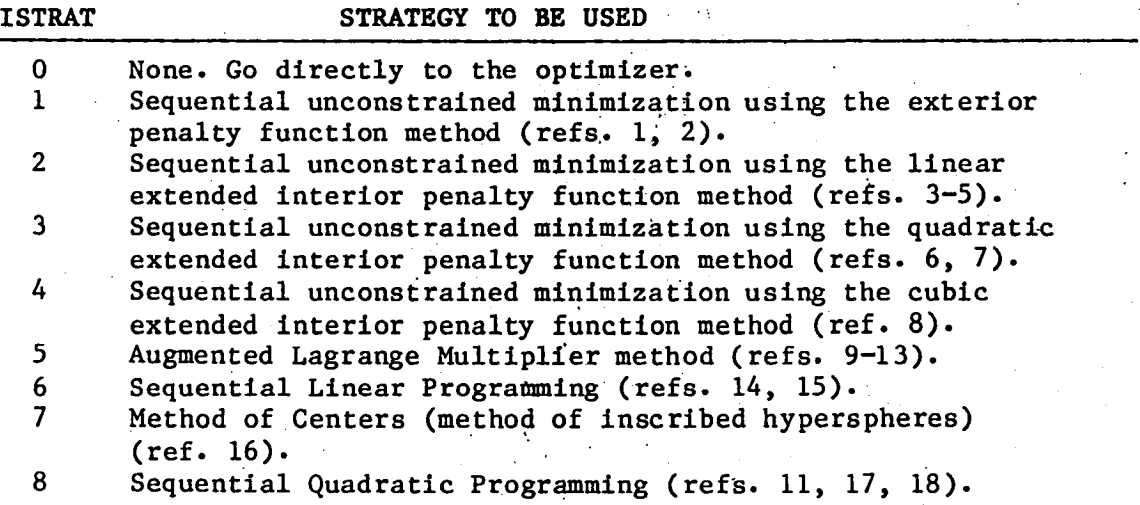

## **2.2 Optimi**zer

Table 2 lists the optimizers available. IOPT is the parameter used to indi**c**ate the optimizer desir**e**d.

# TABLE 2: OPTIMIZER OPTIONS

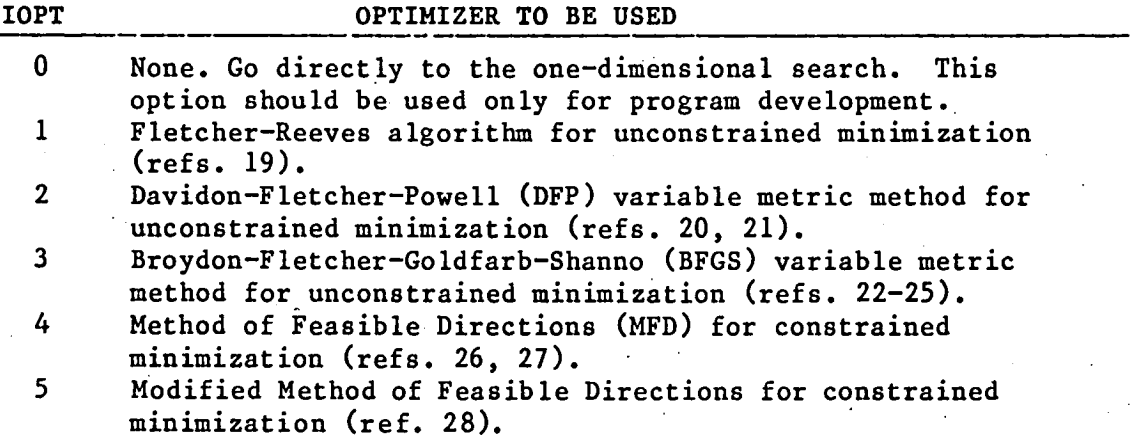

In choosing the optimizer (as well as strategy and one-dimensional search) it is assumed that the user is knowledgeable enough to choose an algorithm consistent with the problem at hand. For example, a variable metric optimizer would not be used to solve constrained problems unless a strategy is used to create the equivalent unconstrained minimization task via some form of penalty function.

# 2.3 One-Dimensional Search

Table 3 lists the one-dimensional search options available for unconstrained and constrained problems. Here IONED identifies the algorithm to be used.

# TABLE 3: ONE-DIMENSIONAL SEARCH OPTIONS

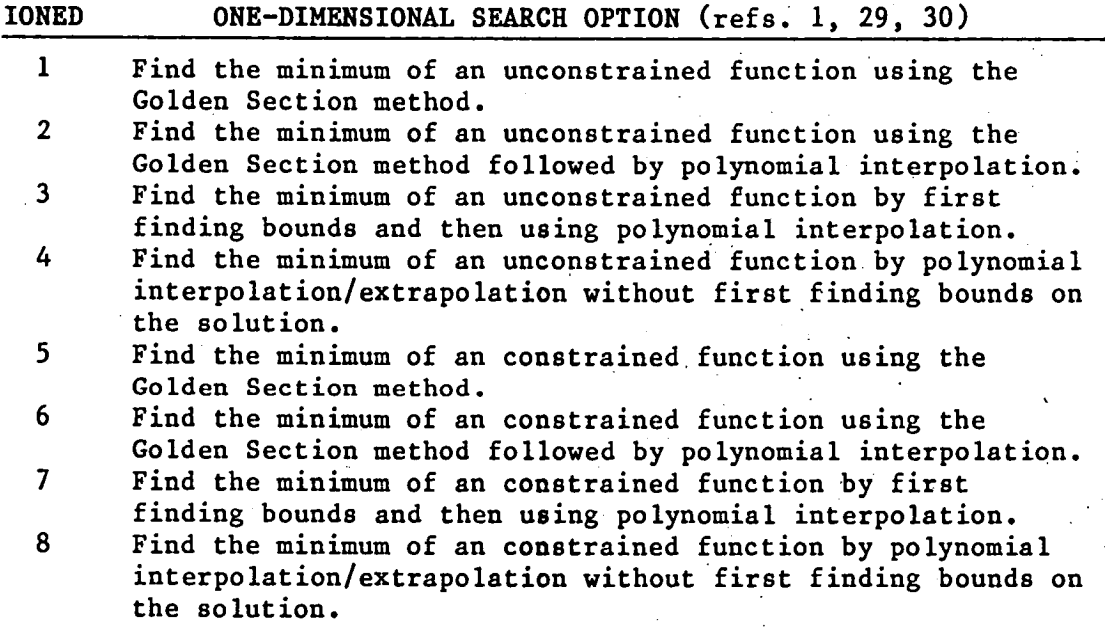

# 2.4 Allowable Combinations of Algorithms

Not all combinations of strategy, optimizer and one-dimensional search are meaningful. For example, constrained one-dimensional search is not meaningful when minimizing unconstrained functions.

Table 4 identifies the combinations of algorithms which are available in the ADS program. In this table, an X is used to denote an acceptable combination of strategy, optimizer and one-dimensional search. An example is shown by the heavy line on the table which indicates that constrained optimization is to be performed by the Augmented Lagrange Multiplier Method (ISTRAT=5), using the BFGS optimizer (IOPT=3) and polynomial interpolation with bounds for the onedimensional search (IONED=3). From the table, it is clear that a large number of possible combinations of algorithms are available.

#### TABLE 4: PROGRAM OPTIONS

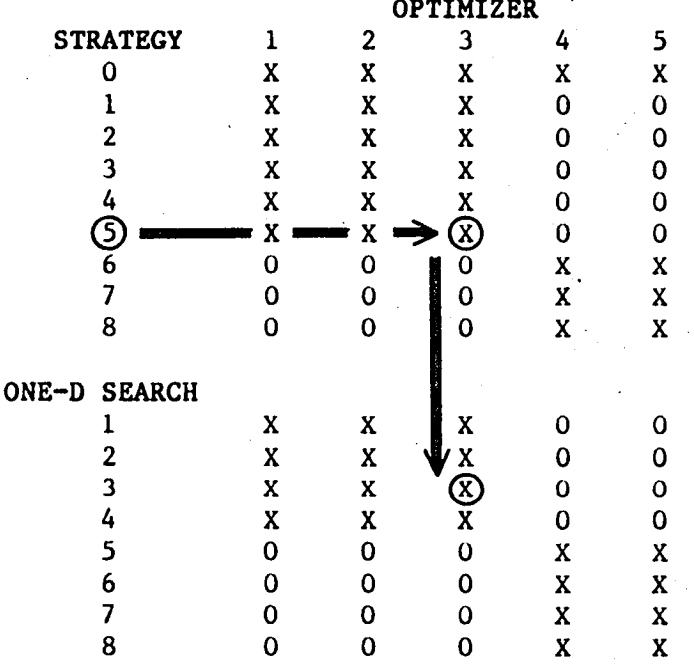

Appendix A contains an annotated version of Table 4 for convenient reference once the user is familiar with ADS.

To conserve computer storage, it may be desirable to use only those subroutines in the ADS system needed for a given combination of ISTRAT, IOPT and IONED. Appendix C provides the information necessary for this. Appendix D lists the subroutines with a very brief description of each.

#### PROGRAM FLOW LOGIC  $3.0$

ADS is called by a user-supplied calling program. ADS does not call any user-supplied subroutines. Instead, ADS returns control to the calling program when function or gradient information is needed. The required information is evaluated and ADS is called again. This provides considerable flexibility in program organization and restart capabilities.

ADS can be used in four principal modes:

i. Default Control parameters and finite difference gradients.

2. Over-rlde default parameters, use finite difference gradients.

3. Default control parameters and user-supplled gradients.

4. Over-ride default parameters and user-supplied gradient.

The first mode is the simplest "black box" approach. In the second mode, the user over-rldes the default parameters to "fine tune" the program for efficiency. • In modes 3 and 4, the user supplies all needed gradient information to the program.

Figure I is the program flow diagram for the simplest use of ADS. The user begins by defining the basic control parameters and arrays (to be described in Section 4). The gradient computation parameter, IGRAD, The gradient computation parameter, IGRAD, is set to zero to indicate that finite difference gradients will be used. The information parameter, INFO, is initialized to zero and ADS is called for optimization. Whenever the values of the objective, OBJ, and constraints, G(1), I=I,NCON, are required, control is returned to the user with INFO=I. The functions are then evaluated and ADS is called again. When INFO=0 is returned to the user, the optimization is complete.

#### BE**G**IN

#### **D**IMEN**S**ION ARRAYS •

# **D**EFINE BA**S**IC VARIABLES

 $IGRAD \leftarrow 0$ 

INFO $\leftarrow$  0

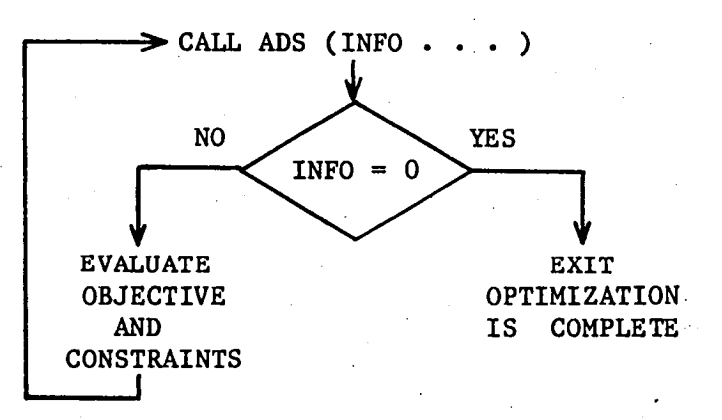

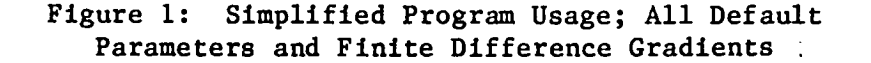

5.

/

Figure 2 is the program flow diagram for the case where the user wishes to over-rlde one or more internal parameters, such as convergence criteria or maximum number of iterations. Here, after initialization of basic parameters and arrays, the information parameter, INFO, is set to -2. ADS is then called to initialize all internal parameters and ADS is then called to initialize all internal parameters and allocate storage space for internal arrays. Control is then returned to the user, at which point these parameters, for example convergence criteria, can be over-ridden if desired. At this point, the information parameter, INFO, will have a value of -1 and should not be changed. ADS is then called again and the optimization proceeds. Section 4.3 provides a list of internal parameters which may be modified, along with their locations in the work arrays WK and IWK.

J

# BE**G**IN

 $^{\prime}$ 

#### DIMENSION ARRAYS

#### DEFINE BASIC VARIABLES

 $IGRAD \leq$ 

 $INFO \leftarrow$ 

CALL ADS (INFO .

OVER-RIDE\_ DEFAULT PARAMETERS WHICH ARE NOW CONTAINED IN ARRAYS WK AND IWK IF DESIRED \_

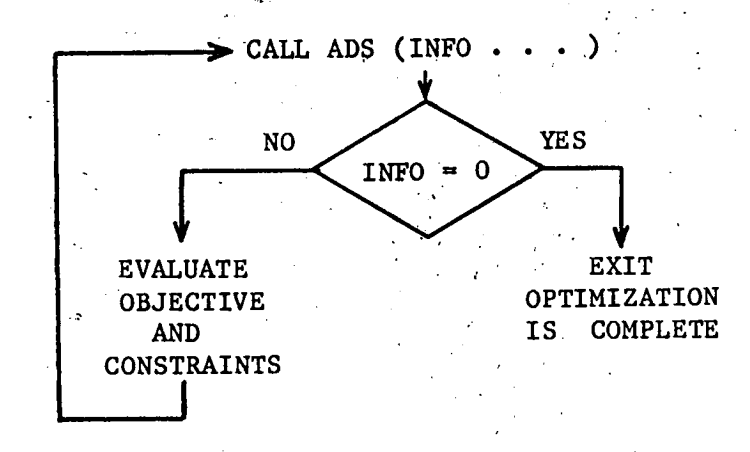

# Figure 2: Program Flow Logic; Over-ride Default Parameters, Finite Difference Gradients

. Figure 3 is the flow diagram:for the case where the user wishes to provide gradient information to ADS, rather than having ADS calculate this information using finite difference methods. In Figure 3, it is also assumed that the user will over-rlde some internal parameters, so the difference between Figures 2 and 3 is that IGRAD is now set to 1 and

the user wil**l** now provide gradients during opti**m**ization. If the user does not wish to over-rlde any default parameters, INFO is initialized to zero and the first call to ADS is omitted (as in Figure i). Now, when control is returned to the user, the information parameter will have a value of i or 2 (if INFO=0, the optimization is complete, as before). If INFO=I, the objective and constraint functions are evaluated and ADS is called again, just as in Figure 2. If INFO=2, the gradient, DF, of the objective function is evaluated as well as the , gradients of NGT constraints defined by vector IC.

#### BEGIN

#### DIMENSION ARRAYS

DEFINE BASIC VARIABLES

 $IGRAD \leftarrow 1$ 

#### INFO  $\leftarrow -2$

CALL ADS (INFO...)

OVER-RIDE DEFAULT PARAMETERS WHICH ARE NOW CONTAINED IN ARRAYS WK AND IWK IF DESIRED

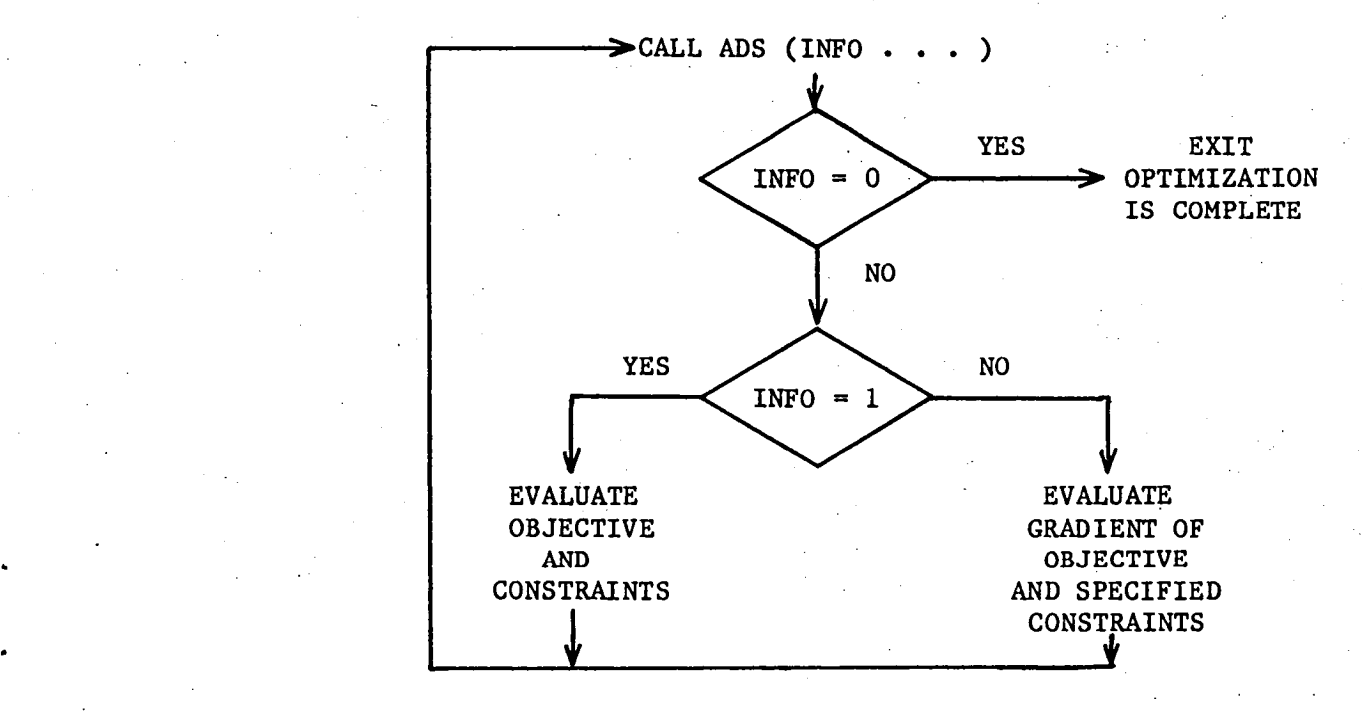

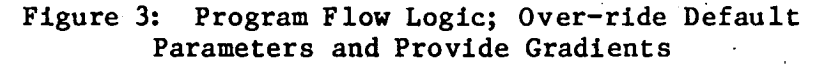

# 4.0 USER INSTRUCTIONS

In this section, the use of the ADS program is outlined. The FORTRAN Call statement to ADS is given first, and then the parameters in the calling statement are defined. Section 4.3 identifies parameters that the user may wish to over-rlde to make more effective use of ADS. Arrays are designated by boldface print.

# 4.1 Calling Statement

ADS is invoked by the following FORTRAN calling statement in the user's program:

CALL ADS (INFO,ISTRAT,IOPT,IONED,IPRINT,IGRAD,NDV,NCON,**K**, \* **V**LB, **V**UB, OBJ, G,ID**G**, NGT, IC, DF, A,NRA, NCOLA, W**K**, NRWK, IWK, NRIWK)

## 4.2 Definitions of Parameters in the ADS Calling Statement

Table 5 lists the parameters in the calling statement to ADS. Where arrays are defined, the required dimension size is given as the array argument.

# **T**ABL**E** 5: **P**ARAM**ETE**RS IN **TH**E A**DS** AR**GU**MEN**T** LI**S**T

#### PARAM**E**T**E**R **DE**FINITION

- INFO Information parameter. On the first **c**all to ADS, INFO=0 or -2. INFO=0 is u**s**ed if the u**s**er doe**s** not w**i**sh to over-rlde internal parameters and INFO=-2 i**s** used if **i**nternal parameter**s** are to be **c**hanged. When **c**ontrol return**s** form ADS to the **c**all**i**ng p\_ogram, INFO will have a value of 0, i, **o**r 2. If INFO**=**0, the **op**ti**m**i**z**ation i**s** complete. If INFO=I, the user must e**v**al**ua**te the o**b**je**c**tive, OBJ, and **co**n**s**traint fun**c**tions, G(1), I**=**I,NCON, and call ADS again. If INFO**=**2, the user must evaluate the gradient of the objective and the NGT constraints identified by the vector IC, and **c**all ADS again. If the gradient **c**alculation control, IGRAD=O, INFO=2 will never be returned from ADS, and all gradient information is **c**alcluated by finite difference within ADS.
- ISTRAT Optimization **s**trategy to be used. Available options are identified in Tables I and 4.
- IOPT Optimizer to be used. Available options are identified in Tables 2 and 4.
- IONED One-dimensional search algorithm to be used. Available optlons are identified in Tables 3 and 4.

# TABLE 5 CONTINUED: PARAMETERS IN THE ADS ARGUMENT LIST

# **PARAMETER**

# DEFINITION

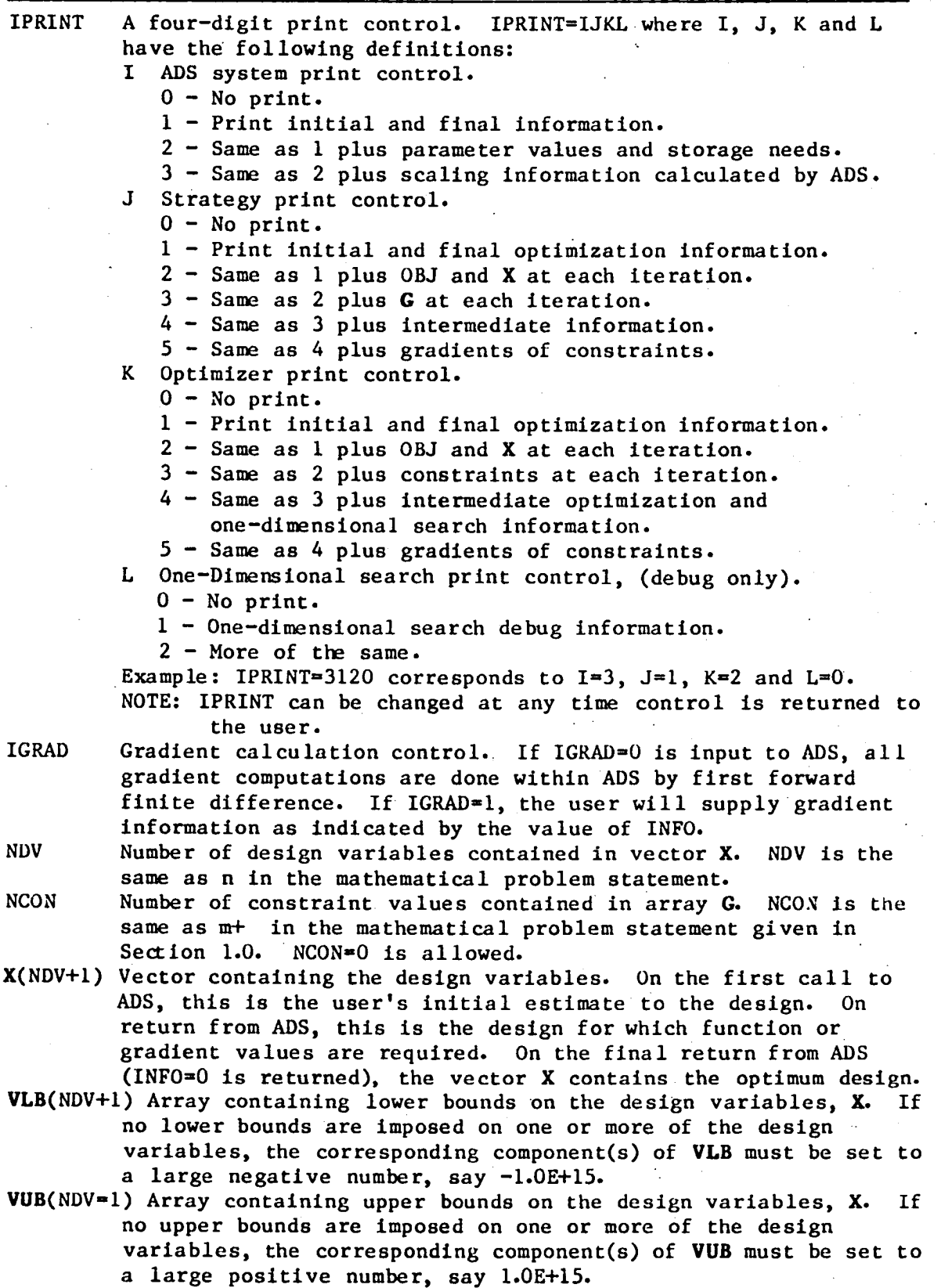

# **TABLE5 C**O**NT**I**NUE**D**:**P**ARAMETE**R**S**I**N THE ADS** AR**G**U**M**E**N**T**L**I**ST**

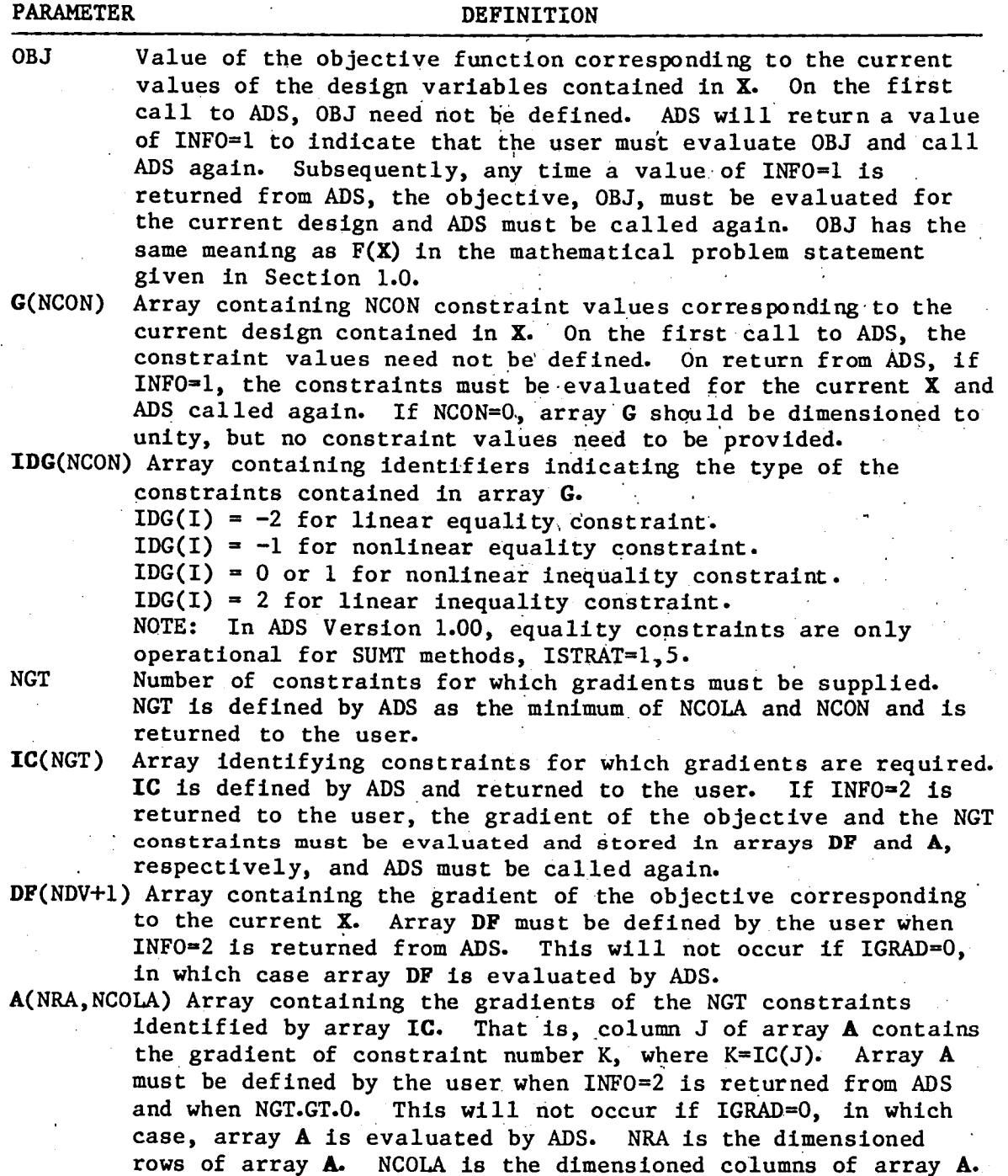

NRA **Dimensioned rows of array A.** NRA must be at least NDV+1.<br>NCOLA **Dimensioned columns of array A.** NCOLA should be at least

minimum of NCON and 2**\***NDV. If enough storage is available, and if gradients are easily prov**i**ded or are **c**al**c**ulated by fin**i**te difference, then NCOLA**=**NCON+NDV is **i**deal.

WK(NRWK) U**s**er prov**i**ded work array for rea**l** varlables. Array WK is used to **s**tore internal s**c**alar var**i**able**s** and arrays used by ADS. WK must be dimensioned at least 100, but usually much larger. the use ha**s** n**o**t pr**o**vided enough **s**torage, ADS Wi**ll** print the appropriate message and termin**a**te the optimization.

N**C**OLA **D**imensioned **c**o**l**umn**s o**f array A. N**CO**LA shou**l**d be at **l**ea**s**t the

**TA**BL**E 5 C**O**N**CL**UD**E**D**: **PA**RAME**T**E**R**S I**N** T**H**E AD**S** A**R**G**U**ME**NT** L**IST**

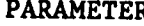

**PARAMETER** DEFINITION

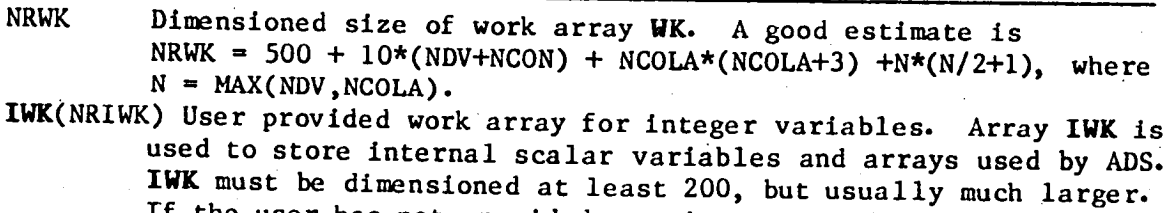

 $\ddot{\phantom{0}}$ 

appropriatemessage and terminate**•**the optimization. NRIWK Dimensioned size of work array **IWK.** A good estimate is  $NRIWK = 200 + NDV + NCON + N + MAX(N, 2*NDV)$ , where  $N = MAX(NDV, NCOLA)$ .

If the user has not provided enough storage, ADS will print the

# 4.3 Over-Riding ADS Default Parameters

Various internal parameters are defined on the first call to ADS often dodrable residence average" optimization task. However, it is  $\frac{1}{\sqrt{1-\frac{1}{n}}}$  desirable to change the change the set in order to gain maximum utility of the program. This mode of operation is shown in Figures 2 and 3. After the first call to ADS, various real and integer scalar parameters are stored<br>in arrays WK and IWK respectively. Those which the user may wish to  $i$ <sup>1</sup> and  $i$  and  $i$  arrays  $i$  arrays  $i$  and  $i$  and  $i$  and  $i$  and  $i$  and  $i$  and  $i$  and  $i$  and  $i$  and  $i$  and  $i$  and  $i$  and  $i$  and  $i$  and  $i$  and  $i$  and  $i$  and  $i$  and  $i$  and  $i$  and  $i$  and  $i$  and  $i$  change are listed in Tables 6 through 9, together with their default through 9, to see the second through 9. values and definitions. If the user wishes to change any of these, the appropriate component of WK or IWK is simply re-defined after the first call to ADS. For example, if the relative convergence criterion, DELORI is to be shapped to  $0.02$ , while convergence criterion **DELOBJ, is to be changed to 0.002, this is done with the FORTRA** statement;

 $WK(12) = 0.002$ 

because WK(12) contains the **v**alue of DELOBJ.

TABLE 6: REAL PARAMETERS STORED IN ARRAY WK

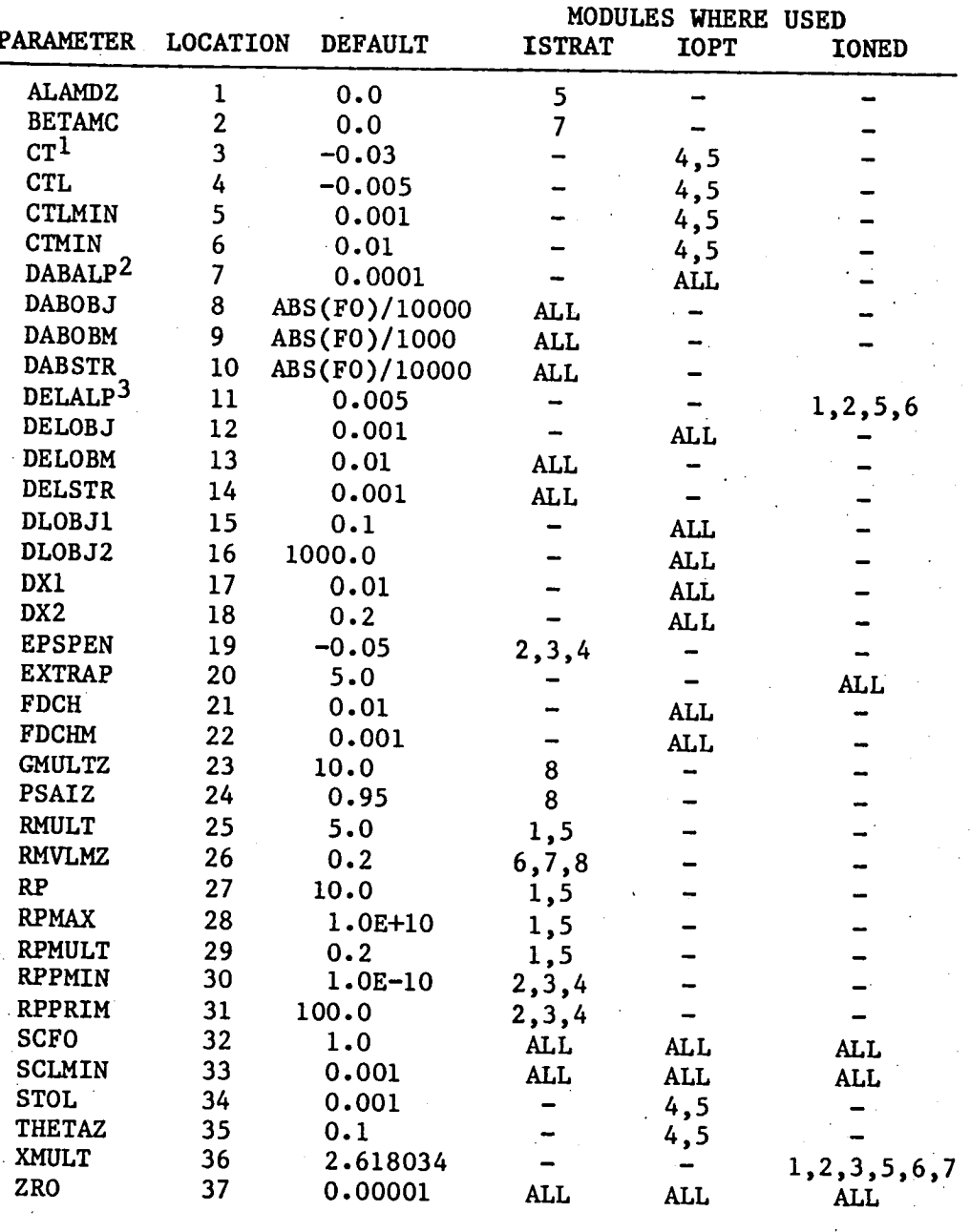

1 If IOPT=4, CT=-0.1<br>2 If IONED=3 or 8, DABALP=0.001<br>3 If IONED=3 or 8, DELALP=0.05

NOTE: FO is the objective function value for the initial design.

# TABL**E** 7: D**E**FINI**T**ION**S** OF REAL PAR**A**M**E**TERS C**O**NTAINED IN ARR**A**Y W**K**

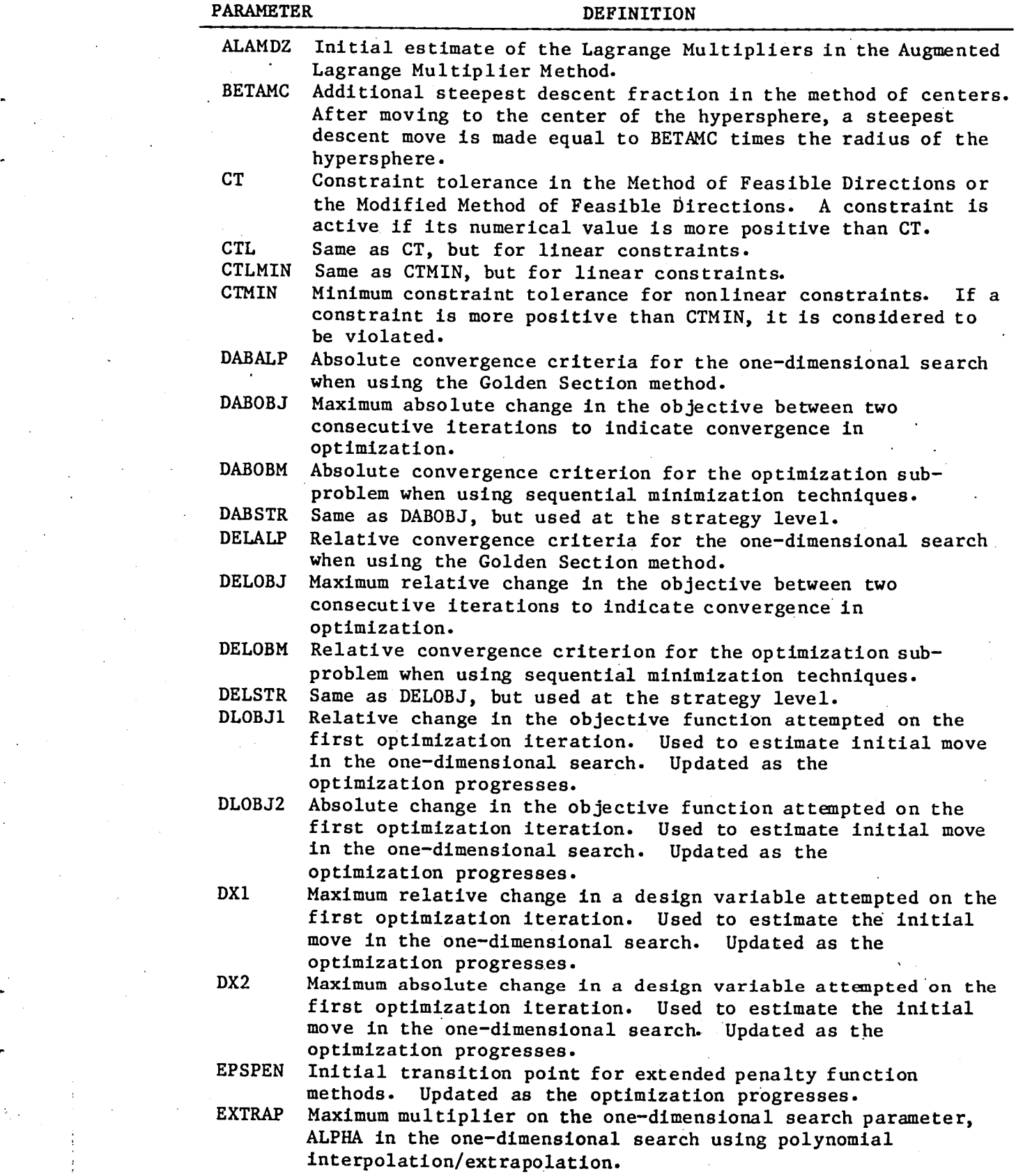

TABLE 7 CONCLUDED: DEFINITIONS OF REAL PARAMETERS CONTAINED IN ARRAY WK PARAMETER **DEFINITION** 

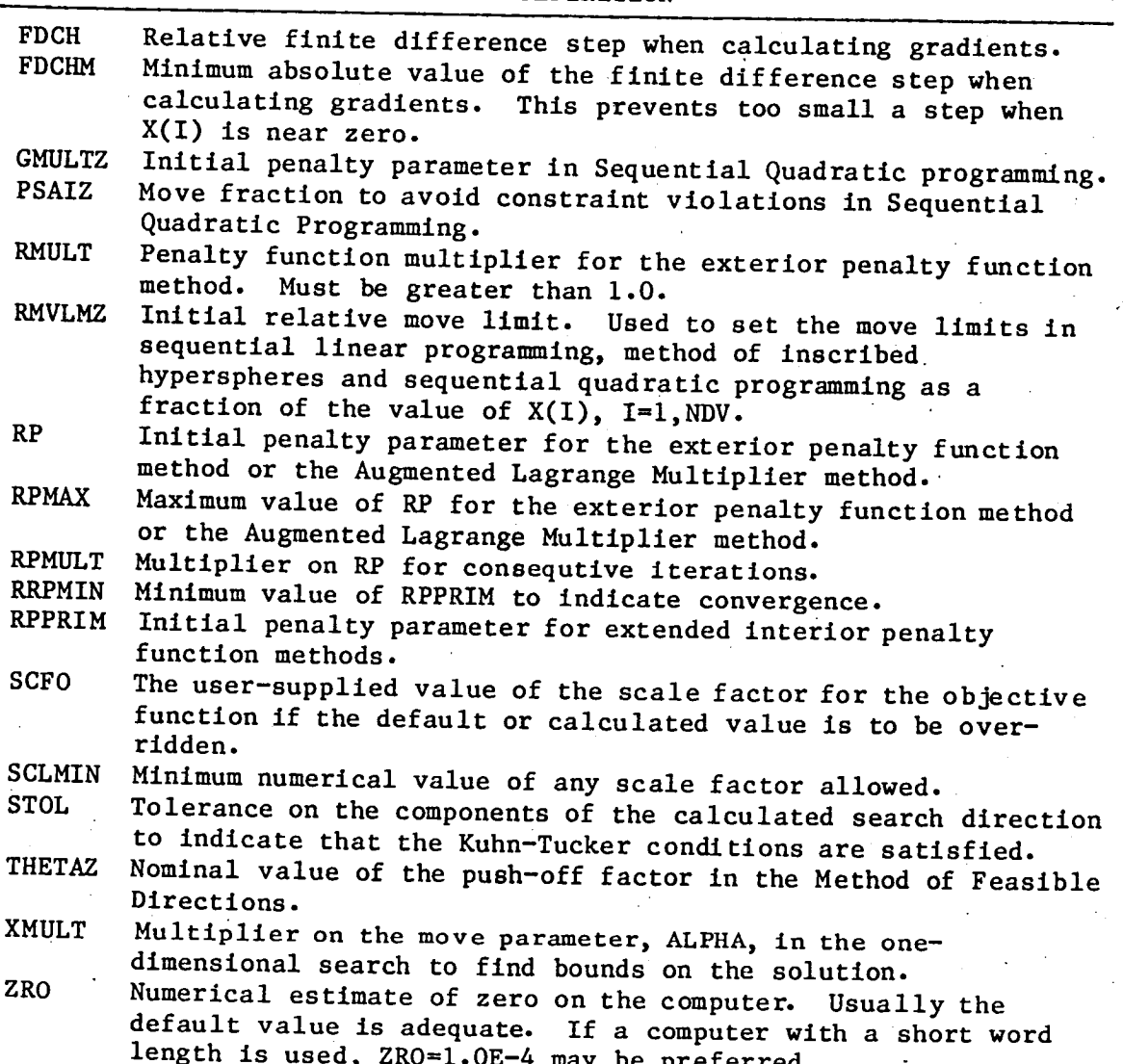

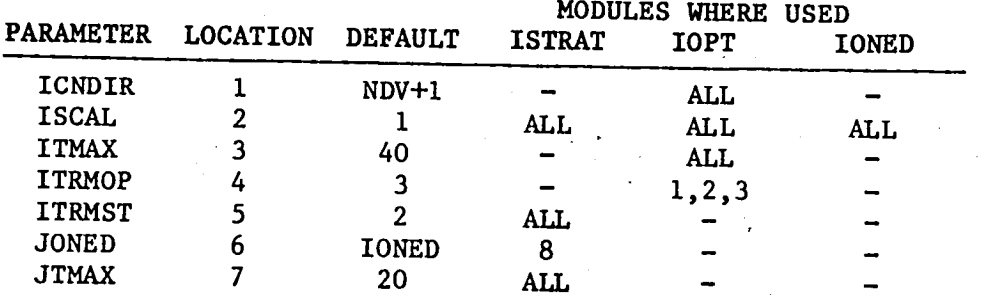

TABLE 8: INTEGER PARAMETERS STORED IN ARRAY IWK

# TABL**E 9:** DEFINITION**S** O**F** IN**T**EG**ER** PARAME**T**ERS **C**ONTAIN**E**D IN ARRAY I**b'K**

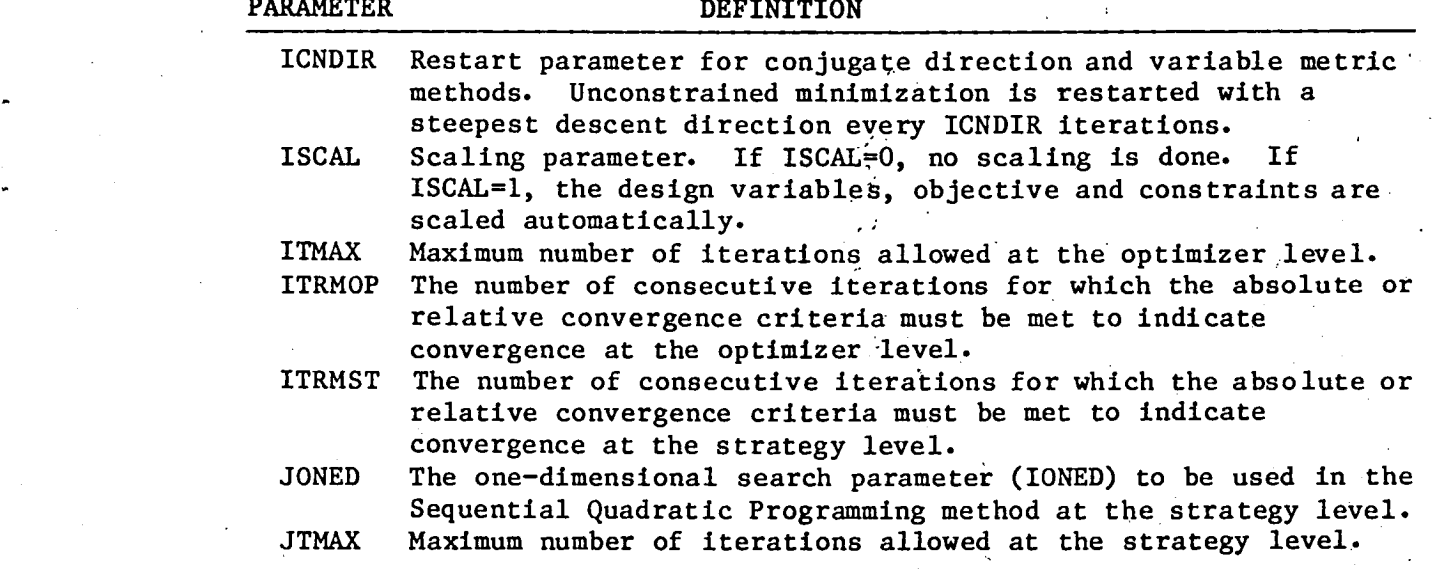

#### 4.4 **User-Supplied Gradients**

If it is convenient to supply analytic gradients to ADS, rather than using internal finite difference calculations, considerable optimization efficiency is attainable. If the user wishes to supply gradients, the flow logic given inFigure 3 is used. In this case, the information parameter, INFO, will be returned to the user with a value of INFO=2 when gradients are needed. The user calculates the NGT gradients of the constraints identified by array IC and stores these in the first NGT columns of array A. That is column I of A contains the gradient of constraint J, where  $J=IC(I),$ 

#### 4.5 Restarting ADS

When solving large and complex design problems, or when multi-level optimization is being performed, it is often desirable to terminate the optimization process and restart from that point at a later time. This is easily accomplished using the ADS program. Figure 4 provides the basic flowchart for this process. Whenever control is returned from ADS to the calling program, the entire contents of the parameter list are written to disk (or a file in a database management system). The program is then stopped at this point. Later, the program is restarted by reading the information ba**c**k fromdlsk and **c**ontinuing from this point. If optimization is performed as a sub-problem within analysis, the information from the system level optimization is written to disk and the analysis is called. The analysls module can then call ADS to perform the sub-optimization task. Then, upon return from analysis, the system level information is read back from storage and the optimization proceeds as usual. From this, it is seen that considerable flexibility exists for multi-level and multi-discipline optimization with ADS, where the ADS program is used for multiple t**a**sks within the overall design process.

The user may wish to stop the optimization at specific times during the process. The parameter IMAT is array IWK gives general information regarding the progress of the optimization. Appendix B provides details of this parameter as well as other parameters stored in WK and IWK which may be useful to the experienced user of ADS.

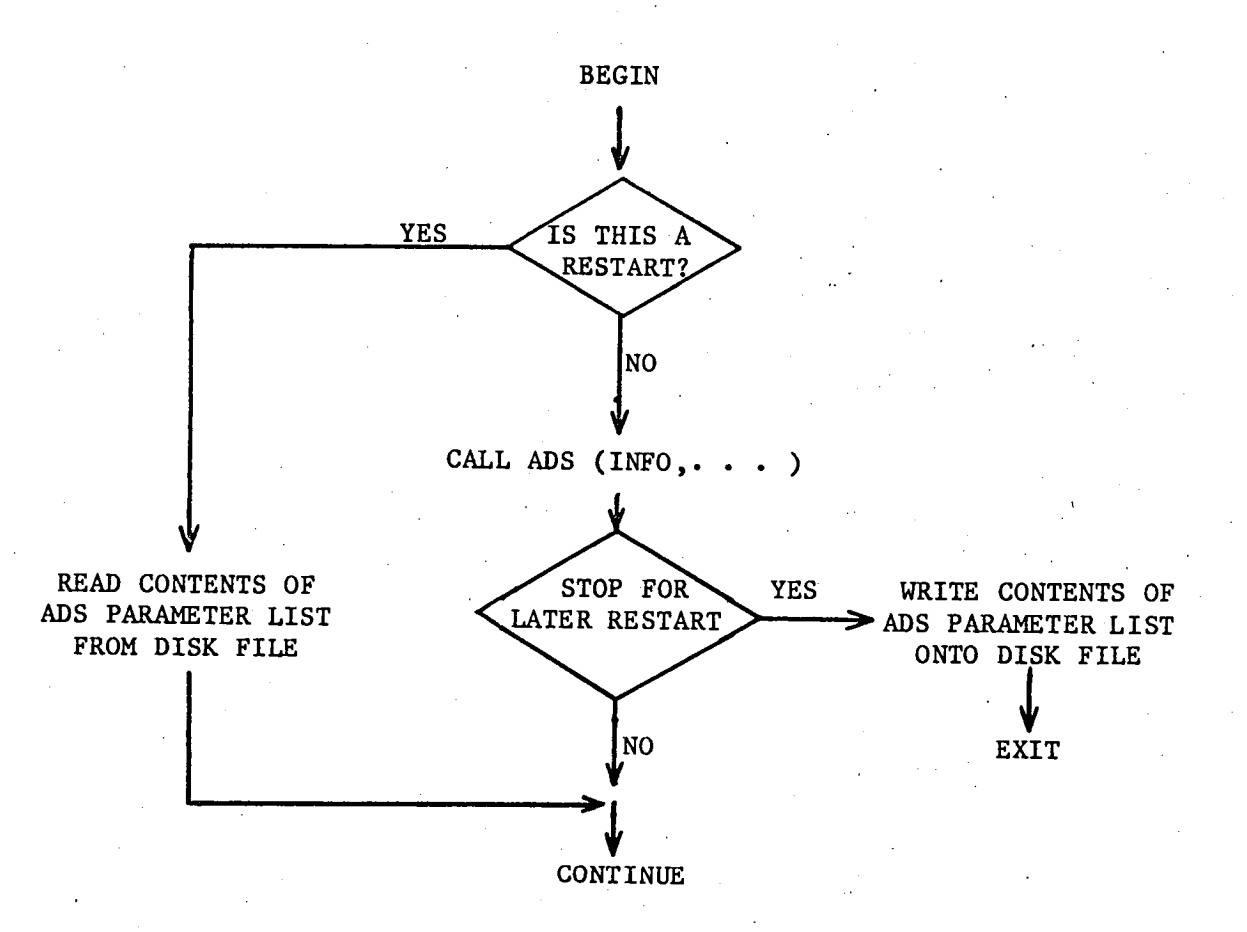

## Figure 4: Restarting ADS

# 4.6 C**hoosin\_ An Al\_orithm**

One difficulty with a program such as ADS, which provides numerous options, is that of picking the best combination of algorithms to solve a given problem. While it is not possible to provide a concise set of rules, some general guidelines are offered here based on the author's experience. The user is strongly encouraged to try many different options in order to gain familiarity with ADS and to improve the probability that the best combination of algorithms is found for the particular class of problems being solved.

# **UN**CO**NS**TR**A**I**NE**D **FUNCT**IO**NS (N**CO**N-**0, **S**i**de** Co**ns**t**r**ai**n**t**s OK)**

#### ISTRAT=O

**G**ENERAL APPLI**C**A**TI**ON**S**

```
Is computer storage very limited? •
     Yes - IOPT=I. Are function evaluations expensive?
        Yes - Is the objective known to be approximately quadratic?
           Yes - IONED=4No - IONED = 3No - IONED = 1 or 2No - Is the analysis iterative?
        Yes - IOPT=3. Are function evaluations expensive?
           Yes - Is the objective known to be approximately quadratic?
              Yes - IONED=4
              No - IONED = 3No - IONED=1 or 2
        No - IOPT = 2 or 3. Are function evaluations expensive?
           Yes - Is the objective known to be approximately quadratic?
              Yes - IONED=4No - IONED = 3No - IONED=I or 2
CONSTRAINED FUNCTIONS (NCON> 0)
 Are relative minima known to exist?
    Yes - ISTRAT=1, IOPT=3. Are function evaluations expensive?
       Yes - IONED = 3No - IONED=I or 2
    No - Are the objective and/or constraints highly nonlinear?
       Yes - Are function evaluations expensive?
          Yes - ISTRAT=O, IOPT=4, IONED=7
          No - ISTRAT=2, 3 or 5, IOPT=2 or 3, IONED=I or 2
       No - Is the design expected to be fully-constralned?
              (i.e. NDV active constraints at the optimum)
```
uncon**s**trained, ISTR**A**T=0 , IOPT=**3** and IONED=2 or 3 is re**c**ommended.

Yes - ISTRAT=6, IOPT=5, IONED=6 No - Is the analysis iterative?

Yes - ISTRAT=0, IOPT=4, IONED=7 or ISTR**A**T=8, IOPT=5, IONED=7 No - ISTRAT**=**O, IOPT=5, ION**E**D=7 or ISTRAT**=**8, IOPT=5, IONED=7

Often little is known about the natu**re o**f th**e** pr**ob**l**e**m **be**ing **so**lv**ed**. Ba**s**ed on experience with a w**i**de variety of problems, **a** very direct approa**c**h is given here for using ADS. The followlng tab**l**e o**f** parameter**s** is offered a**s** a sequen**c**e of a**l**gorithms. When using ADS the fir**s**t few times, the user may prefer to **r**un the cases given here, rather than using the de**c**ision approa**c**h g**i**ven above. It is assumed here that a **c**onstrained optimization prob**l**em •is being solved. If the problem is

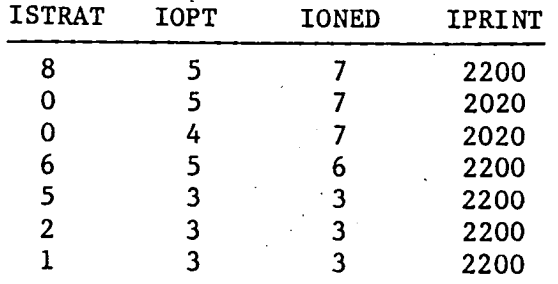

# 5.0 EXAMPLES

Consider the following two-variable optimization problem with two nonlinear constraints:

Minimize 
$$
OBJ = 2\sqrt{2}A_1 + A_2
$$
  
\nSubject to;  $G(1) = \frac{2A_1 + \sqrt{2}A_2}{2A_1[A_1 + \sqrt{2}A_2]} - 1$   
\n $G(2) = \frac{1}{2[A_1 + \sqrt{2}A_2]} - 1$ 

$$
0.01 < A. < 1.0F + 20
$$
 if = 1, 2

This is actually the optimization of the classical 3-bar truss shown in Figure 5 where, for simplicity, only the tensile stress constraints in members 1 and 2 under load  $P_1$  are included. The loads,  $P_1$  and  $P_2$ , are applied separately and the material specific weight is 0.1 lb. per cubic The structure is required to be symmetric so  $X(1)$  corresponds to inch. the cross-sectional area of members 1 and 3 and X(2) corresponds to the cross-sectional area of member 2.

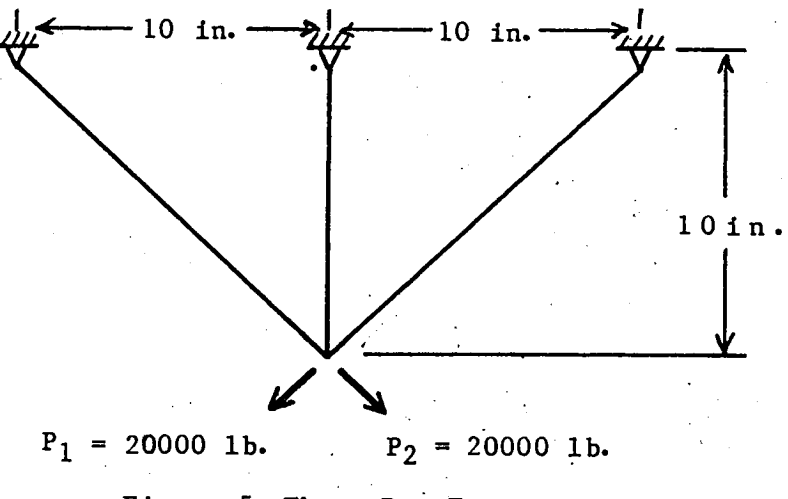

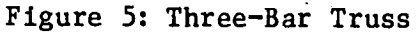

# 5.1 Example i; All Default Parameters

Figure 6 gives the FORTRAN program to be used with ADS to solve this problem. Only one line of data is read by this program to define the values of ISTRAT, IOPT, IONED and IPRINT and the FORMAT is 415. When the optimization is complete, another case may be run by reading a new set of data. The program terminates when ISTRAT=-1 is read as data.

Figure 7 gives the results obtalned wlth ISTRAT=O, IOPT=4, IONED=7 and IPRINT=I000. The reader is encouraged to experiment with this program using various combinations of the options from Table 4.

# 5.2 Example 2; Initial Parameters Are Modified

The 3-bar truss designed in Section 5.1 is now designed with the following changes in the internal parameters:

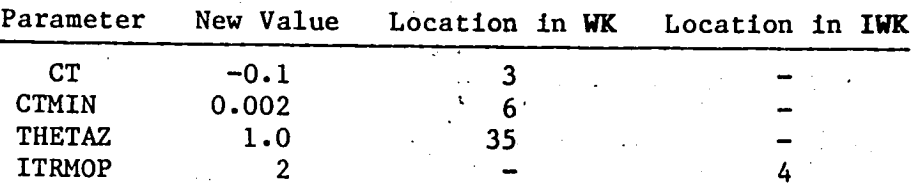

The FORTRAN program used here is shown in Figure 8 and the results are given in Figure 9.

# 5.3 Example 3; Gradients Supplied by the User

The 3-bar truss designed in Sections 5.1 and 5.2 is designed here with user-supplied gradients. The parameters CT, CTMIN, CTMIN, THETAZ and ITRMOP are over-ridden as in Section 5.2. Also, now IPRINT=2020 to provide a more typical level of optimization output.

The FORTRAN program associated wlth this example is given in Figure 10. Figure 11 gives the results.

k

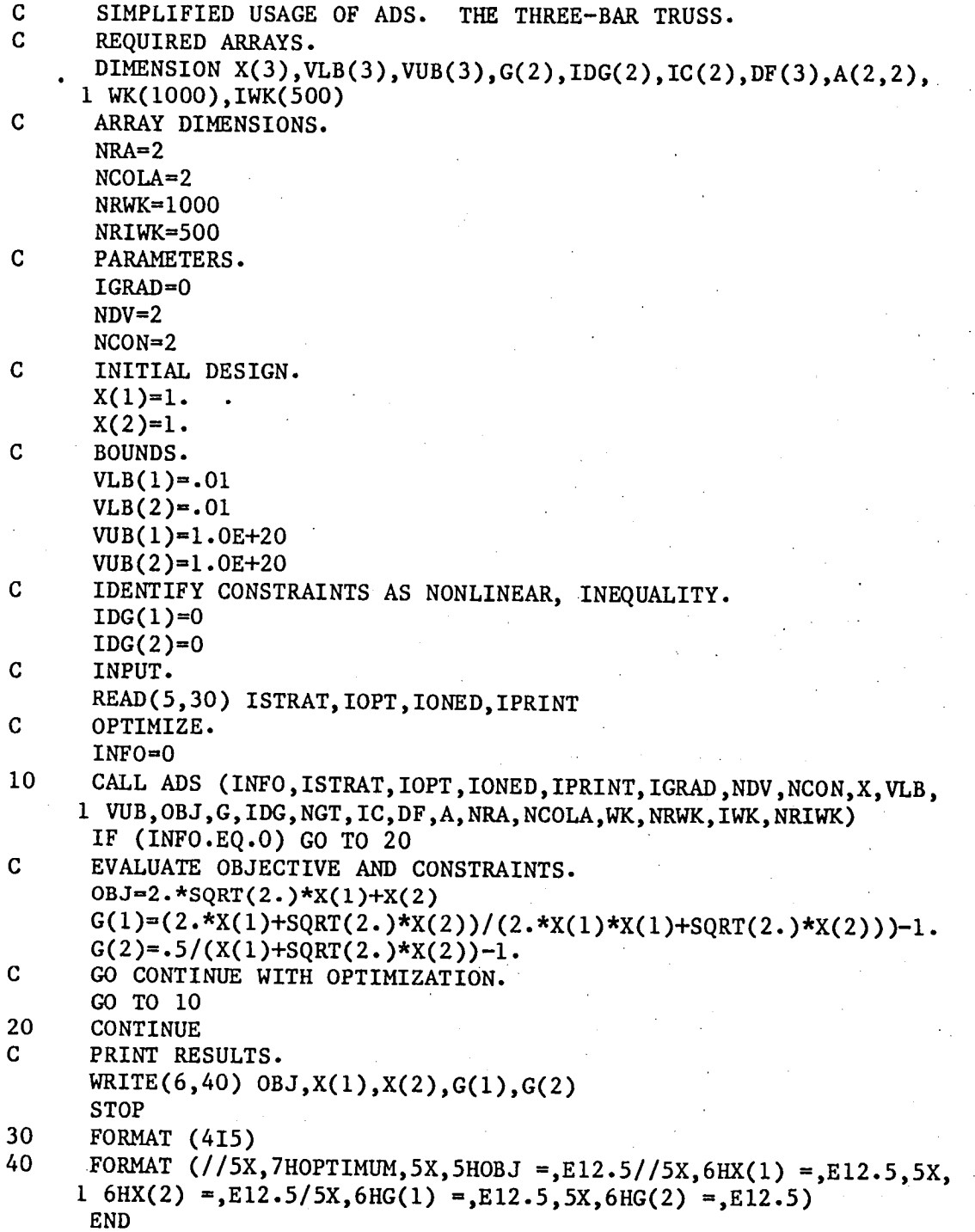

Figure 6: Example i; All Default Parameters

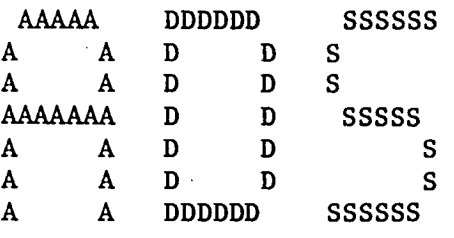

# FORTRAN PROGRAM

## FOR

# AUTOMATED DESIGN SYNTHESIS

## VERSION 1.00

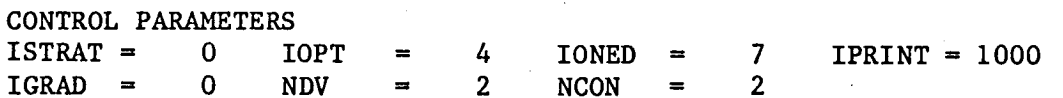

OPTIMIZATION RESULTS

OBJECTIVE FUNCTION VALUE<sup>2</sup> 0.26279E+01

DESIGN VARIABLES

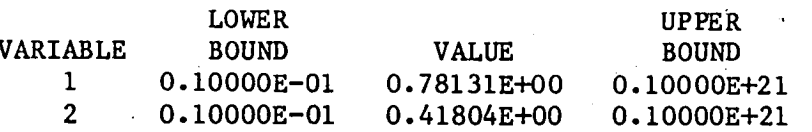

DESIGN CONSTRAINTS

1)  $0.4248E-02 -0.6357E+00$ 

FUNCTION EVALUATIONS = 55

OPTIMUM  $OBJ = 0.26279E+01$ 

 $X(1) = 0.78131E+00$ <br>  $G(1) = 0.42477E-02$ <br>  $X(2) = 0.41804E+00$ <br>  $G(2) = 0.63570E+00$ 

Figure 7: Example 1; Output

÷

C USAGE OF ADS. OVER-RIDING DEFAULT PARAMETERS.<br>C THE THREE-BAR TRUSS. C THE THREE-BAR TRUSS.<br>C REQUIRED ARRAYS. REQUIRED ARRAYS. DIMENSION X(3) ,VLB(3) ,VUB(3),G(2), IDG(2), IC(2), DF (**3**) ,A(2,2), i WK(IO00) ,IWK(500) C ARRAY DIMENSIONS. NRA**=**2 NCOLA=2 NRWK=I000 NRIWK=500 C PARAMETERS.  $IGRAD = 0$  $NDV=2$  $NCON=2$ C INITIAL DESIGN.  $X(1)=1.$ <br> $X(2)=1.$ **C** BO**U**NDS.  $VLB(1)=.01$  $VLB(2)=.01$  $VUB(1)=1.0E+20$  $VUB(2)=1.0E+20$ C IDENTIFY CONSTRAINTS AS NONLINEAR, INEQUALITY. IDG(I )**=**0  $IDG(2)=0$ C INPUT. READ (5,30) ISTRAT, IOPT, IONED, IPRINT C INITIALIZE INTERNAL PARAMETERS.  $INFO=-2$ CALL ADS (INFO, ISTRAT, IOPT, IONED, IPRINT, IGRAD, NDV, NCON, X, VLB, 1 VUB, OBJ, G, IDG, NGT, IC, DF, A, NRA, NCOLA, WK, NRWK, IWK, NRIWK) C OVER-RIDE DEFAULT VALUES OF CT, CTMIN, THETAZ AND ITRMOP. \_-K(3)-,-0**.** i  $WK(6)=0.002$ <br> $WK(35)=1.0$  $IWK(4)=2$ C OPTIMIZE.<br>10 CALL ADS CALL ADS (INFO, ISTRAT, IOPT, IONED, IPRINT, IGRAD, NDV, NCON, X, VLB, i VUB, OBJ, G,IDG, NGT, IC, DF, A,NRA, NCOLA,WK, NRWK, IWK, NRIWK) IF (INFO.EQ.0) GO TO 20 C EVALUA**T**E OBJECTIVE AND CONSTRAINTS. OBJ**=**2. \*SQRT (2. )\*X( i)+X(2) G(1)=(2. \*X(1)+SQRT(2. )\*X(2) )/(2.\*X(1)\*X(1)+SQRT(2. )**\***X(2)))-i.  $G(2)=.5/(X(1)+SQRT(2.)*X(2))-1.$ C GO CONTINUE WITH OPTIMIZATION. GO TO i0 20 **C**ONTINUE C PRINT RESULTS. WRITE(6**,**40) **O**BJ,X(1) ,X(2), G(1), G(**2**) **STOP** 30 **FORMAT (415)**<br>40 **FORMAT (//5X** 4**0** F**O**RMAT (//SX,7HOPTIMUM,5X,SHOBJ =,EI**2**.5//**5**X,6HX(1)=,EI2.5,SX, 1 6HX(**2**) =,EI2.5/SX,6HG(1) **-**,**E**I**2**.**5**,SX,6HG(2) **=**,E12.5) END F**i**gure 8: Example 2; M**o**dify Defau**l**t Parameters

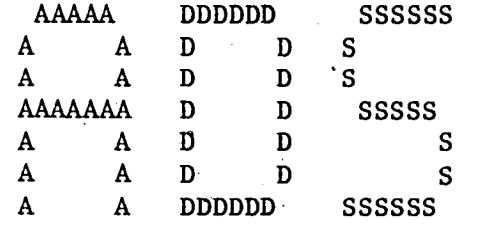

# FORTRAN PROGRAM

# FOR

# A **U** T O M A T E D D E S I G N \_ S YN T H E S I**'**S

# V E R S I O N 1.00

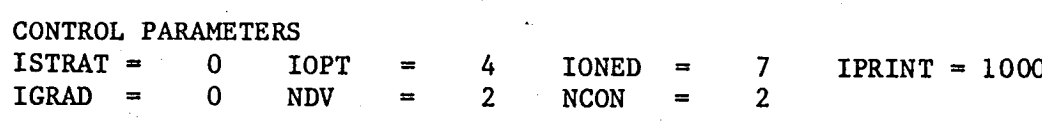

OPTIMIZATION RESULTS

OB**J**ECTIVE FUNCTION VALUE 0.26**3**96E+01

DESIGN **V**ARIABLE**S**

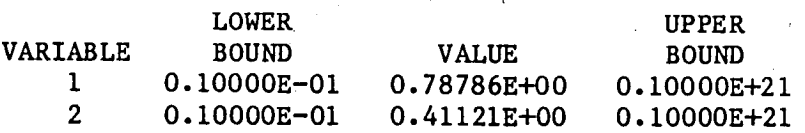

# DESIGN CONSTRAINTS

1)  $-0.2431E-03$   $-0.6349E+00$ 

**•**FUNCTIO**N** EVALUATIONS = 20

 $OPTIMUM$   $OBJ = 0.26396E+01$ 

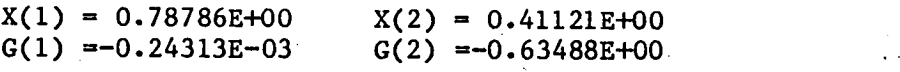

Figure•9: Example 2; Output

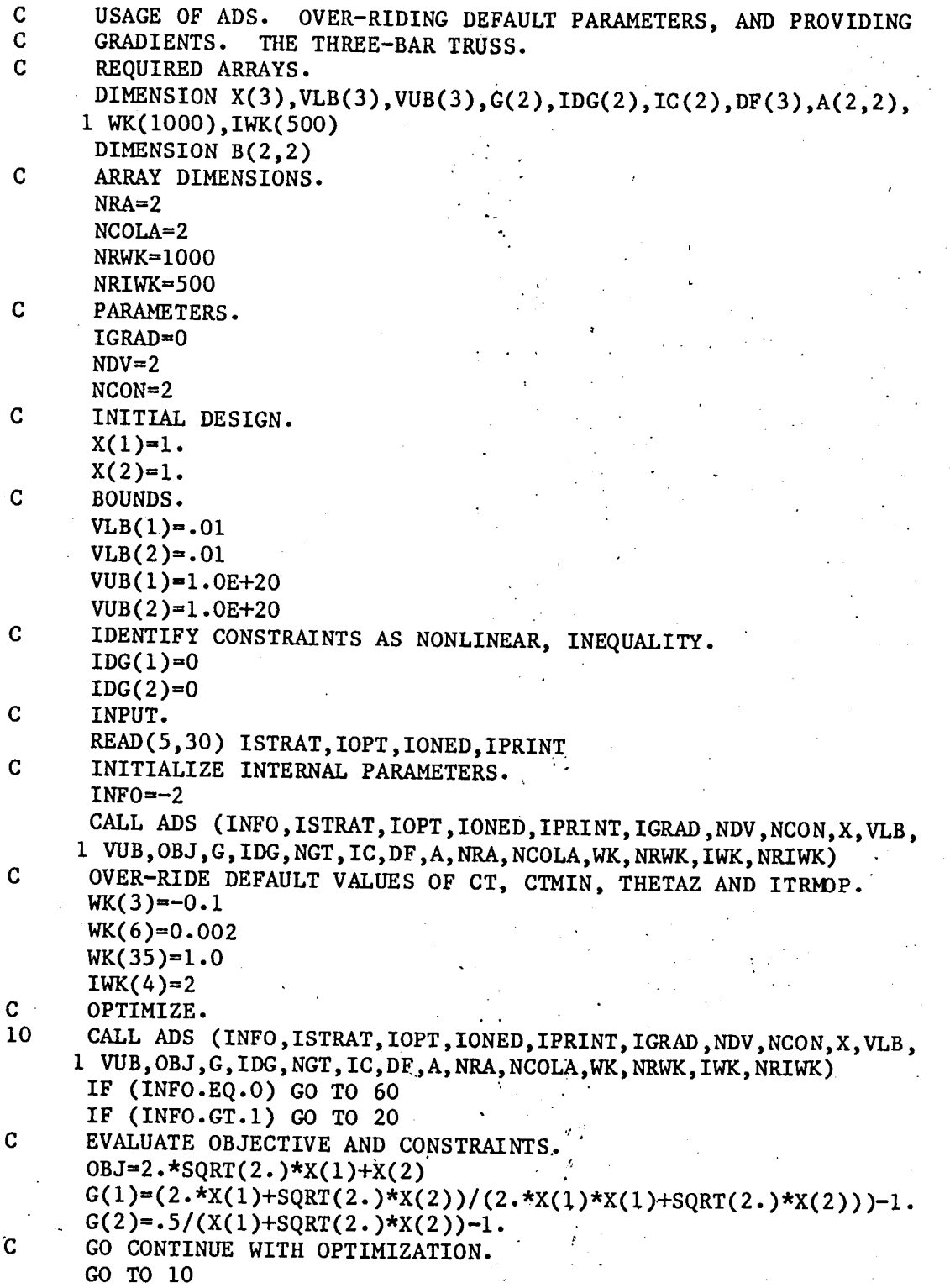

Figure i0: Example 3; Gradients Supplied by the User

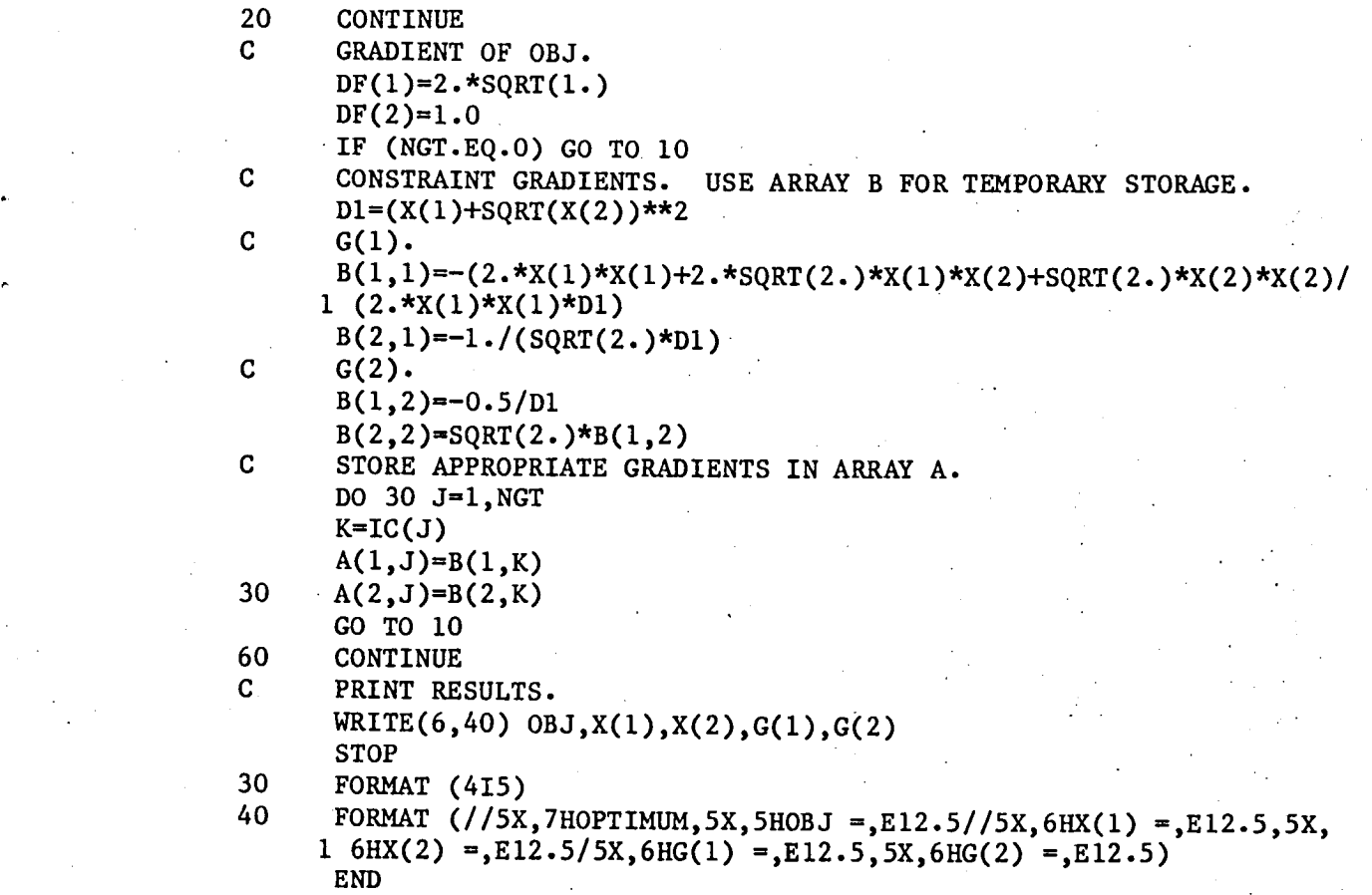

Figure i0 Concluded: Example 3; Gradients Supplied by the User

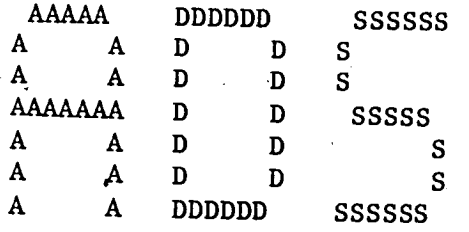

# FORTRAN PROGRAM

# $F$  O R  $\sim$   $\sim$

# AUTOMATED DESIGN SYNTHESIS

# $V$  E R S I O N 1.00

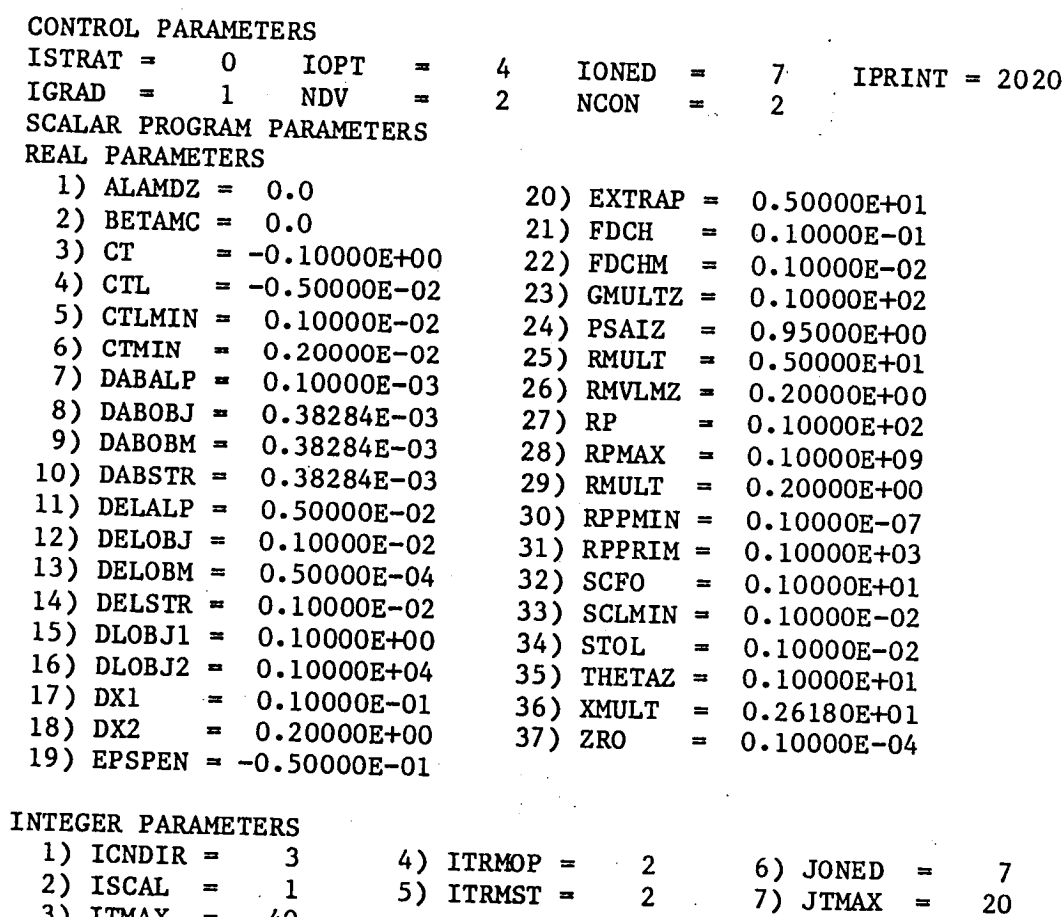

Figure 11: Example  $3 -$  Output

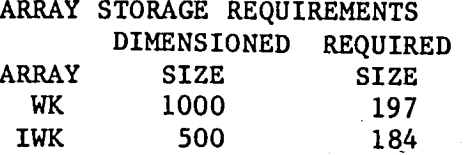

**IOPT = 4; METHOD OF FEASIBLE DIRECTIONS** 

-- INITIAL DESIGN

 $OBJ = 0.38284E+01$ 

DECISION VARIABLES (X-VECTOR) 0.10000E+01  $1)$ 0.10000E+01

LOWER BOUNDS ON THE DECISION VARIABLES (VLB-VECTOR)  $1)$  $0.10000E - 01$   $0.10000E - 01$ 

UPPER BOUNDS ON THE DECISION VARIABLES (VUB-VECTOR) 0.10000E+21  $1)$ 0.10000E+21

CONSTRAINT VALUES (G-VECTOR) 1)  $-0.31371E+00$   $-0.17040E+01$ 

- ITERATION  $\mathbf{1}$  $OBJ = 0.26874E+01$ 

DECISION VARIABLES (X-VECTOR) 0.71816E+00 0.65616E+00  $1)$ 

-- ITERATION  $OBJ = 0.26398E+01$  $2<sup>1</sup>$ 

DECISION VARIABLES (X-VECTOR)  $1)$ 0.79473E+00 0.39196E+00

FINAL OPTIMIZATION RESULTS

NUMBER OF ITERATIONS =

OBJECTIVE =  $0.26398E+01$ 

DECISION VARIABLES (X-VECTOR)  $1)$ 0.79473E+00 0.39196E+00

CONSTRAINT VALUES (G-VECTOR)  $1)$  $-0.23724E-03$   $-0.13526E+01$ 

CONSTRAINT TOLORANCE,  $CT = -0.10000E+00$   $CTL = -0.50000E-02$ Figure 11 Continued: Example  $3 -$  Output

THERE ARE 1 ACTIVE CONSTRAINTS AND O VIOLATED CONSTRAINTS CONSTRAINT NUMBERS 1

THERE ARE O ACTIVE SIDE CONSTRAINTS

TERMINATION CRITERIA

KUHN-TUCKER PARAMETER, BETA =  $0.70453E-04$  IS LESS THAN  $0.10000E-0$ 

OPTIMIZATION RESULTS

OBJECTIVE FUNCTION VALUE 0.26398E+01

# DESIGN VARIABLES

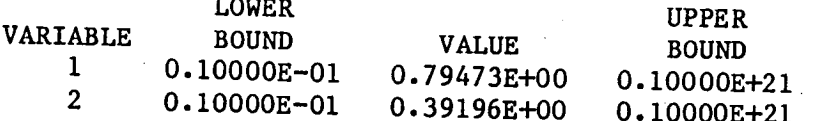

DESIGN CONSTRAINTS

1)  $-0.2215E-03 -0.6294E+00$ FUNCTION EVALUATIONS = 8 GRADIENT EVALUATIONS = 3

OPTIMUM  $OBJ = 0.26398E+01$ 

 $X(1) = 0.79473E+00$  $X(2) = 0.39196E+00$  $G(1) = -0.22149E-03$  $G(2) = -0.62937E+00$ 

Figure 11 Concluded: Example 3; Output

# 6.0 MAIN PROGRAM FOR SIMPLIFIED USAGE OF ADS

Figure 11 is a general-purpose calling program for use with ADS. The arrays are dimensioned sufficient to solve problems of up to 20 design variables and 100 constraints. Arrays IC and A are dimensioned to allow for evaluation of 30 constraint gradients. Wherever a question mark (?) is given, it is understood that the user will supply the appropriate information. Note that the statement  $X(I)=?$ , I=1, NDV is not an implied FORTRAN DO LOOP, but simply denotes that the value of the NDV design variables must be defined here.

Subroutine EVAL is the user-supplied subroutine for evaluating functions and gradients (if user-supplied).

Subroutine EVAL has the following call statement:

CALL EVAL (INFO, NDV, NCON, OBJ, X, G, DF, NGT, IC, A, NRA)

The parameters INFO, NDV, NCON, X, NGT, IC and NRA are input to Subroutine EVAL, while OBJ, G, DF and A are output. Depending on the user needs, this may be simplified. For example, if IGRAD=0 and NDV and NCON are not required by the analysis, the calling statement may be

**C**ALL EVAL **(**OBJ,**X**,**G)**

Alternatively, INFO may be used as a print control so, after the optimization **i**s **c**omplete, INFO=3 is sent to EVAL to ind**ic**ate that analysis **i**nformation should be printed. Note however, that during optimization, the va**l**ue of INFO returned from ADS must be the same when calling ADS to continue optimization (eg. it may be safer to use another u**s**er-defined parameter as a print **c**ontrol).

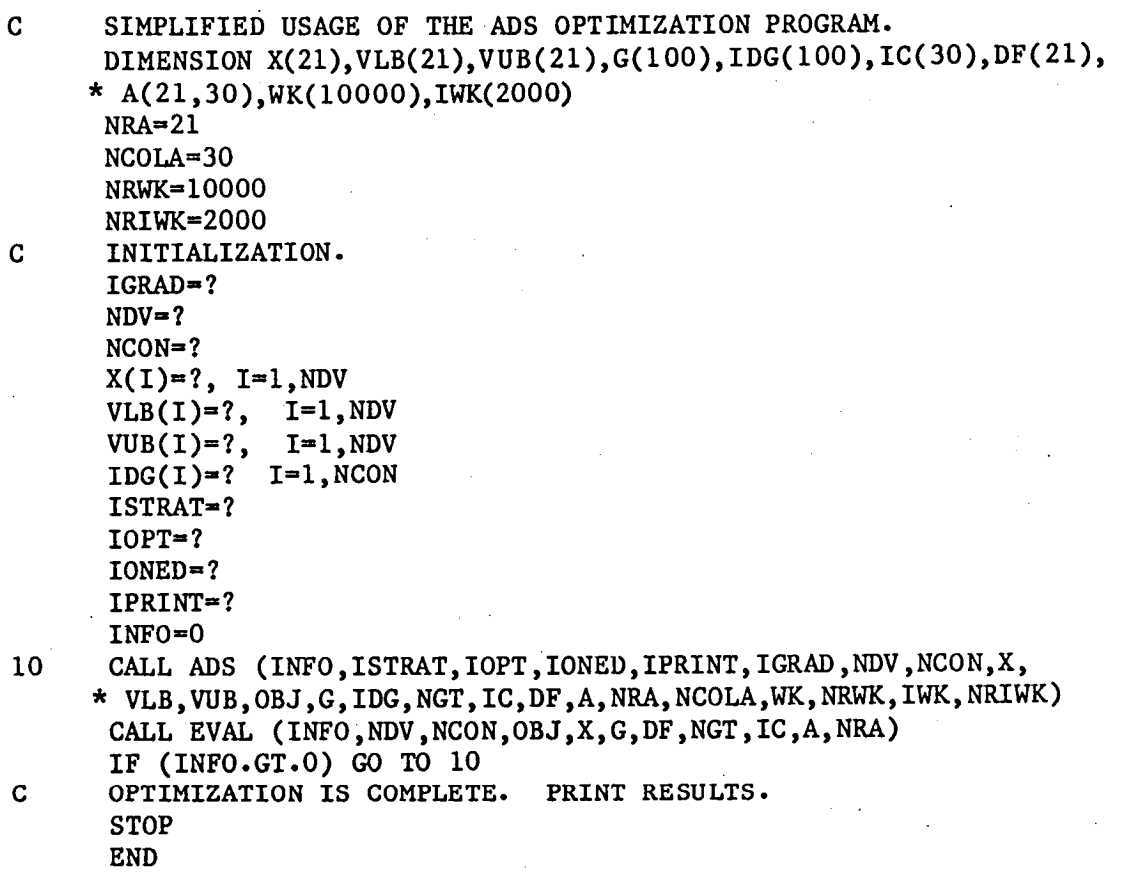

Figure 12: Program for Simplified Usage of ADS

- 1. Fox, R. L.: "Optimization Methods for Engineering Design," Addison-<br>Wesley, 1971.<br>2. Fiacco, A. V., and McCormick, G. P.: Nonlinear Programming: Sequential
- Department of the Cormick, G. P.: Nonlinear Programming: Sequential <u>Choolistical Minimization</u> Techniques, John Wiley and Sons, 1968.
- 3. Kavlie, D., and Moe, J.: "Automated Design of Frame Structures," ASCE<br>Journal of Structural Div., Vol. ST1, Jan. 1971, pp. 33-62.  $\frac{1}{2}$  Structural Div., VOI. SII, Jan. 1971, pp. 33-62.  $\frac{1}{2}$
- Ph.D. Thesis, Jiniversity of California University of California Communic Loads. Ph.D. Thesis, University of California, Los Angeles, 1974.
- 5. Cassis, J. H., and Schmit, L. A.: "On Implementation of the Extended Interior Penalty Function." International Journal of Numerical Methods in Engineering, Vol. 10, No. 1, 1976, pp. 3-23.<br>Haftka, R. T., and Starnes, J. H., Jr.: "Application of a Quadratic
- 6. Extended Interior Popalty Eugenes, G. G., G. T., "Application of a Quadratic  $\text{Area}$  interior renalty function for Structural Optimization."
- AIAA Journal, Vol. 14, June 1976, pp. 718-724.<br>Prasad, B., and Haftka, R. T.: "Optimum Structural Design with Plate  $7.$ Finite Flements " ASCE Journal of Changel Design with Plate pp. 2367–2382. MSCE COUTHAT OF Structural Div., Vol. STII, Nov. 1979,
- $8.$ 8. Prasad, B.: "A Class of GeneralizedVariable Penalty Methods for Vol. 35. No. 2. Oct 1981, pp. 150, 1991 Incorrection Ineory and Applications,
- Vol. 35, No. 2, Oct. 1981, pp. 159-182.<br>Rockafellar, R. T.: "The Multiplier Method of Hestenes and Powell Applied 9. to Convex Programming " Journal of Ontimination Theomes and Powell Applied Vol. 12, No. 6, 1973, pp. 555-562.<br>Pierre, D. A., and Lowe, M. J.: "Mathematical Programming Via Augmented Vol. 12. No. 6, 1973, pp. 656 EGO. Up Chilization Theory and Application,
- -10. Lagrangians." Anni Eone, M. O. Phachematical Programming Via Augmented  $1975.$   $\blacksquare$  . The mathematics and computation Series, Addison-Wesley,
- Powell, M. J. D.: "Algorithms for Nonlinear Constraints that Use Lagrangian<br>Functions." Mathematical Programming, Vol. 14, No. 2, 1978, pp. 224-248.  $11.$
- Imai. K.: "Configuration Optimization of Tweese is  $\frac{19}{100}$ , Pp. 224-248. 12.  $12.5$  Thesis. Iniversity of California, Lee Array 1970 Multiplier Method,"
- Ph.D. Thesis, Universityof California,Los Angeles, 1978. 13.  $\frac{1}{2}$ . Imai, K.; and Schmit, L.A.:  $\frac{1}{2}$  Configuration Optimization of Trusses." Journal of the Structural Division, ASCE, Vol. 107, No. ST5, May 1981,
- $14.$ J. SIAM, 1960, pp. 703-712.
- 15. Proc. ASCE Vol. 90 No. STE 1064 no. 00.104 No. 1989 Programming." Proc. ASCE, Vol. 90, No. ST6, 1964, pp. 89-104.<br>Baldur, R.: "Structural Optimization by Inscribed Hyperspheres."
- 16. 16. Baldur, R,: "Structural Optimization by Inscribed Hyperspheres." pp. 503-508.<br>pp. 503-508.
- Powell, M. J. D.: "An Efficient Method for Finding the Minimum of a 17. Function of Several Variables without Calculating Derivatives." Computer J., 7 (4), 1964, pp. 303-307.
- Powell, M. J. D.: "A Fast Algorithm for Nonlinearly Constrained 18. 18. Powert, M. S. B.: The ast Algorithm for Nonlinearly Constrained<br>Ontimization Calculations II Deposit DANTREZ (18. 000) England, 1977. " Calculations." Report DAMIP77/NA2, University of Cambridge, England, 1977.
- Fletcher, R., and Reeves, C. M.: "Function Minimization by Conjugate Gradients." Computer J., Vol. 7, No. 2, 1964, pp. 149-154. 19.
- Davidon, W. C.: "Variable Metric Method for Minimization," Argone 2**0**. D**a**vid**on**, W. C.: "**V**ariabl**e** M**e**tric M**e**t**h**od f**o**r Mi**n**imizatio**n**," **A**r**gone** Nati**on**al L**a**b**o**r**a**t**o**ry, **A**NL-599**0** R**e**v., U**n**iv**e**r**s**ity **o**f C**h**ic**ago**, 1959.

- 21. Fletcher, R. and Powell, M. J. D., "A Rapidly Convergent Method for Minimization," Computer Journal, Vol. 6, No. 2, 1963, pp. 163-168.
- 22. Broydon, C. G., "The Convergence of a Class of Double Rank Minimization Algorithms," Parts I and II, J. Inst. Maths. Applns., Vol. 6, 1970, pp. 76-90 and 222-231.
- 23. Fletcher, R., "A New Approach to Variable Metric Algorithms," Computer Journal, Vol. 13, 1970, pp. 317-322.
- 24. Goldfarb, D., A Family of Variable Metric Methods Derived by Variational Means," Maths. Comput., Vol. 24, 1970, pp. 23-36.
- 25. Shanno, D. F., "Conditioning of Quasi-Newton Methods for Function Minimization," Maths. Comput., Vol. 24, 1970, pp. 647-656.
- 26. Zoutendijk, M., Methods of Feasible Directions, Elsevier Publishing Co., Amsterdam, 1960.
- 27. Vanderplaats, G. N. and Moses, F., "Structural Optimization by Methods of Feasible Directions, Journal of Computers and Structures, Vol. 3, Pergamon Press, July 1973, pp. 739-755.
- 28. Vanderplaats, G. N., "A Robust Feasible Directions Algorithm for Design Synthesis," Proc. AIAA/ASME/ASCE/AHS 24th Structures, Structural Dynamics and Materials Conference, Lake Tahoe, Nevada, May 2-4, 1983.
- 29. Himmelblau, D. M., Applied Nonlinear Programming, McGraw-Hill, 1972.
- 30. Vanderplaats, G. N., Numerical Optimization Techniques for Engineering Design: With Applications, McGraw-Hill, 1984.

# APPENDIX A

# QUICK REFERENCE TO ADS OPTIONS

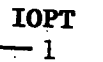

 $\overline{2}$ 

 $\overline{3}$  $\overline{4}$ 

 $\overline{\mathbf{5}}$ 

OPTIMIZER Fletcher-Reeves

Davidon-Fletcher-Powell (DFP)

Broydon-Fletcher-Goldfarb-Shanno (BFGS) Method of Feasible Directions Modified Method of Feasible Directions

 $\mathbf X$ 

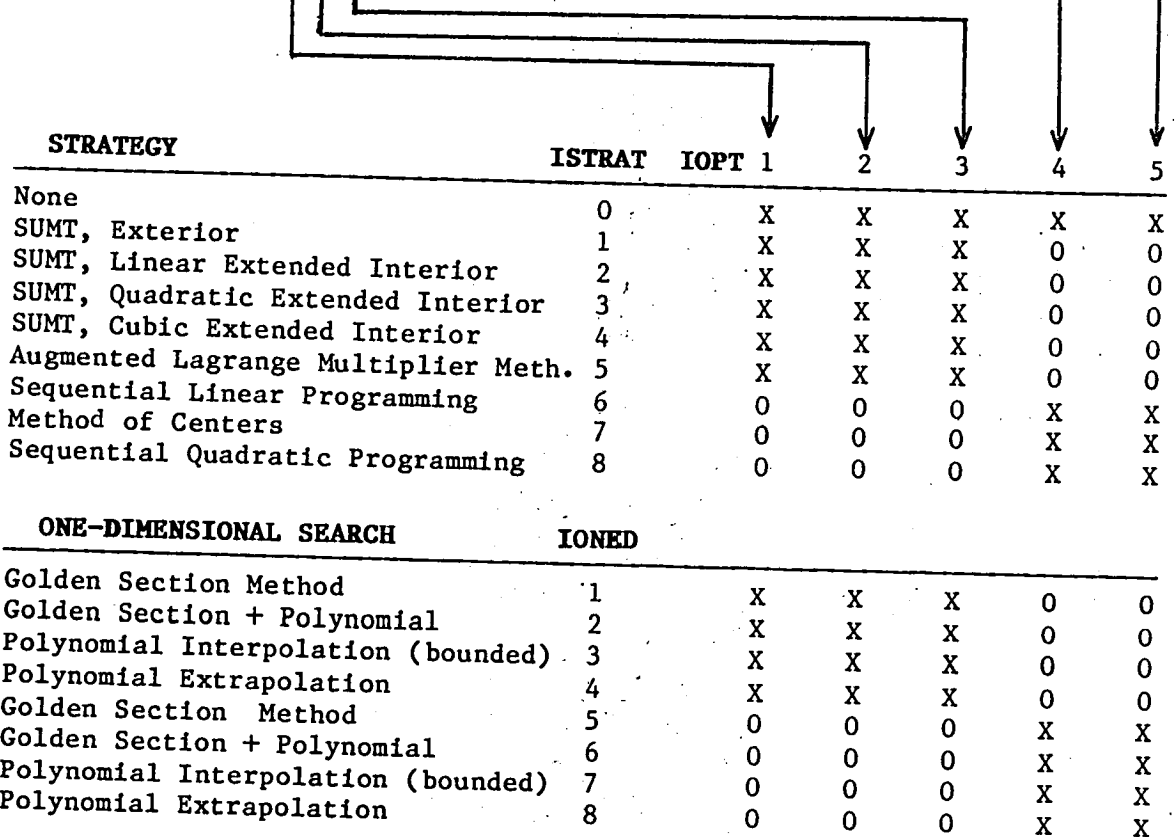

NOTE: An X denotes an allowed combination of algorithms.

# APPENDIX B

# USEFUL INFORMATION STORED IN ARRAYS WK AND IWK

Arrays WK and IWK contain information calculated by ADS which is sometimes useful in monitering the progress of the optimization. Tables B-1 and B-2 identify parameters which may be of interest to the user. Note that these parameters must not be changed by the user during the optimization process.

# TABLE B-1: REAL PARAMETERS STORED IN ARRAY WK

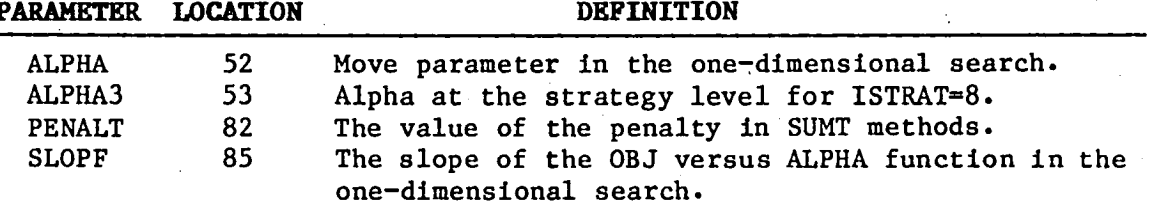

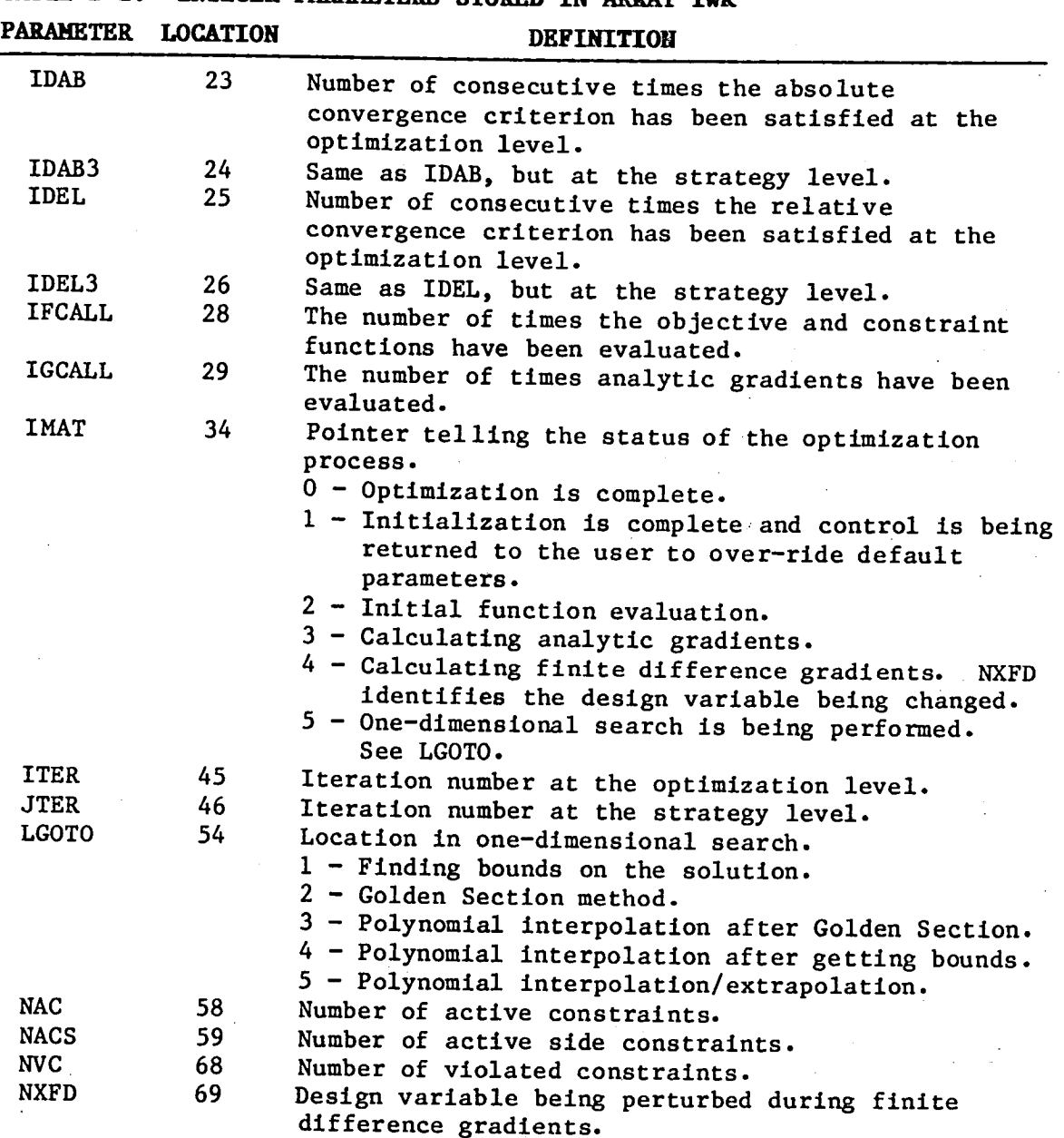

**T**A**BLE B-2: INTEG**E**R P**A**R**A**M**E**TERSSTOR**E**D** I**N ARRAY** I**W**K

**3**4

\

# APPENDIX C

# SUBROUTINES NEEDED FOR A SPECIFIED COMBINATION OF ISTRAT, IOPT AND IONED

Depending on the combination of ISTRAT, IOPT and IONED, only a subset of subroutines contained in the ADS system are used. Therefore, if computer memory is limited, it may be desired only to load those  $\sim$  if computer memory is limited, it may be desired on  $\sim$  1.1 months in months field. routines which are actually used. This will result in "unsatisfied" externals" at run time, but on most systems the program can be executed anyway since the unsatisfied external routines are not actually called. Below is a list of the routines needed for a given combination of algorithms. In some cases, slightly more routines are included than are algorithms. In some cases, slightly more routines are included that  $\log_2 1$ absolutely necessary, but they are short and a more precise and would be undully complicated.

# ALWAYS LOAD THE FOLLOWING SUBROUTINES:

ADS, ADSO01, ADSO02, ADSO04, ADSO05, ADSO06, ADSO07, ADSO09, ADSO10, ADS102, ADS103, ADS105, ADS112, ADS122, ADS201, ADS206, ADS211, ADS216, ADSI02, ADSI03, ADSI05, ADSII2, ADSI22, ADS201, ADS206, ADSE11, ADSE110, ADSE110, ADSE110, ADSE110, ADSE110, ADSE110, ADSE110, ADSE110, ADSE110, ADSE110, ADSE110, ADSE110, ADSE110, ADSE110, ADSE110, ADSE110, ADSE110, ADSE1 ADS236, ADS401, ADS402, ADS403, ADS420, ADSS03, ADSS04, ADSS06, ADSSIO

#### STRATEGY LEVEL

Depending on the value of ISTRAT, the following subroutines are also required:

ISTRAT = O, No strategy routines are added. Go to the optimizer level.

ISTRAT = I, Add: ADSO08, ADS301, ADS302, ADSS08

ISTRAT = 2, Add: ADSO08, ADS302, ADS303, ADS308, ADSS08

ISTRAT = 3, Add: ADSO08, ADS302, ADS304, ADS308, ADSS08

ISTRAT = 4, Add: ADS008, ADS302, ADS305, ADS308, ADS508

ISTRAT = 5, Add: ADSO08, ADS302, ADS306, ADS307, ADSS08

ISTRAT = 6, Add: ADS320, ADS321, ADS323, ADS333

ISTRAT = 7, Add: ADS323, ADS330, ADS331, ADS333

ISTRAT - 8, Add: ADS207, ADS217, ADS218, ADS221, ADS223, ADS310, ADS333, ADS371, ADS375, ADS376, ADS377, ADS378, ADS404, ADS507, ADSS08, ADSS09

#### OPTIMIZER LEVEL

Depending on the value of IOPT, the following subroutines are also r**e**quire**d**:

IOPT- i, Add:**.**ADS204, ADS213, ADS214, ADS509

IOPT = 2, Add: ADS213, ADS214, ADS235, ADS404, ADS503, ADS509

IOPT **=** 3, Add: ADS213, ADS214, ADS235, ADS404, ADS503, ADS509

IOPT **=** 4, Add: ADS201, ADS205, ADS207, ADS217, ADS218, ADS221, ADS223, ADS507

IOPT = 5,.Add: ADS201, ADS202, ADS203, ADS207, ADS209, ADS217, ADS218, ADS221, ADS223, ADS235, ADSS07

## ONE-DIMENSIONAL SEARCH LEVEL

Depending on the value of IONED, the following subroutines are also required:

IONED = 1-4, Add: ADSII6, ADSII7,-ADSII8, ADS121, ADSI26, ADSI27 IONED = 5-8, Add: ADSIOI, ADSI04, ADS106, ADSI08, ADSI09, ADSIIO, ADSIII, ADSIIS, ADSII9, ADSI23, ADSI24, ADS125, ADS502

 $\ddot{\phantom{1}}$ 

# A**PPENDIX** D

# ADS SYSTEM SUBROUTINES

The subroutines in the ADS system are listed here with a very brief description of each. M**o**st subr**o**utines are internally documented, and the user is referred to the program listing for more deta**i**ls.

Generally, ADS00I-ADS099 are control le**v**el rout**i**nes. ADSIOI-ADSI99 are one**-**dl**m**ensional search level routines, ADS20I-ADS299 are optimization level r**o**utines and ADS**3**0I-ADS399 are strategy level routines. ADS40I-ADS499 are print routines and ADSSOI-ADS599 are utility routines.

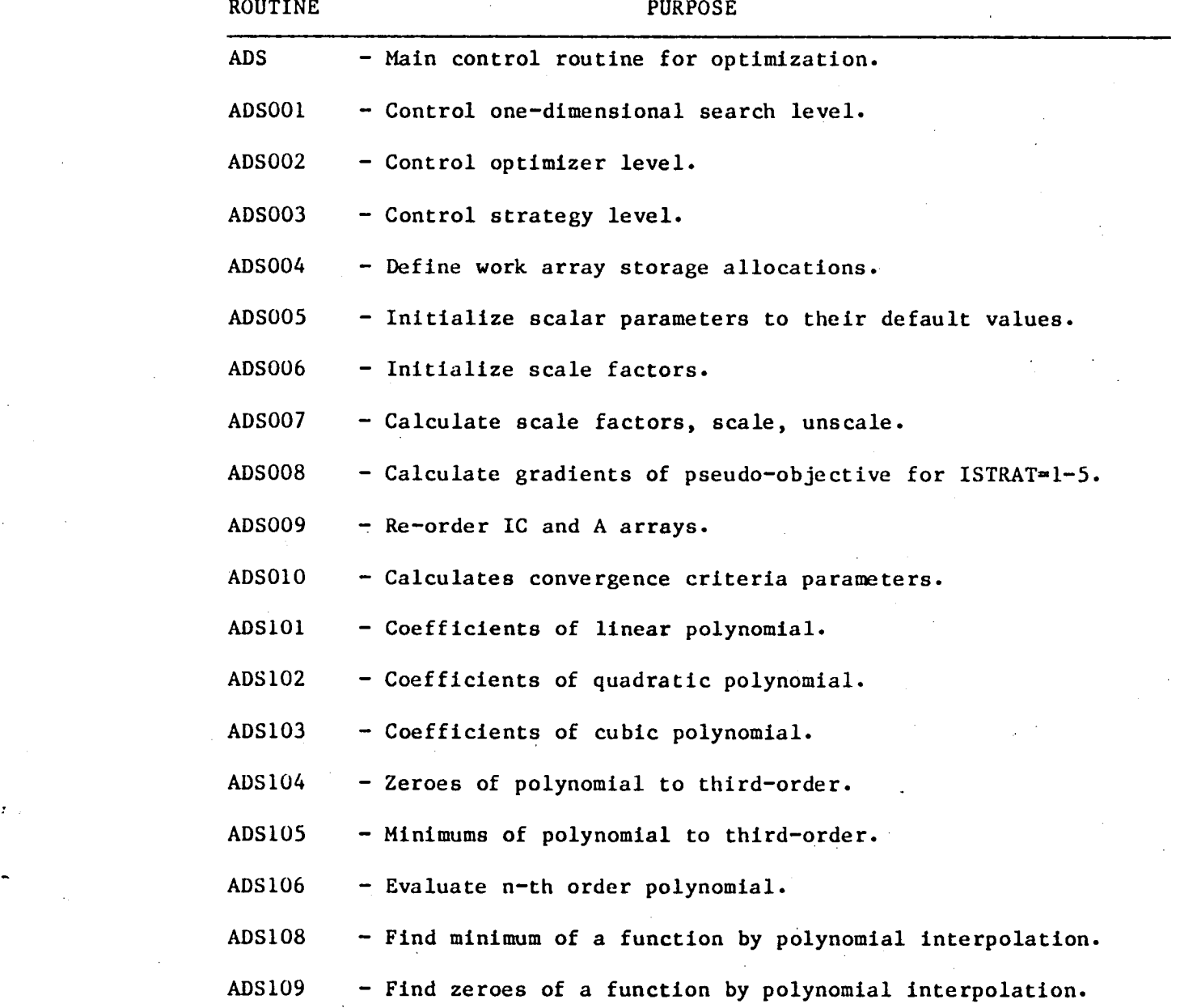

**3**7

?

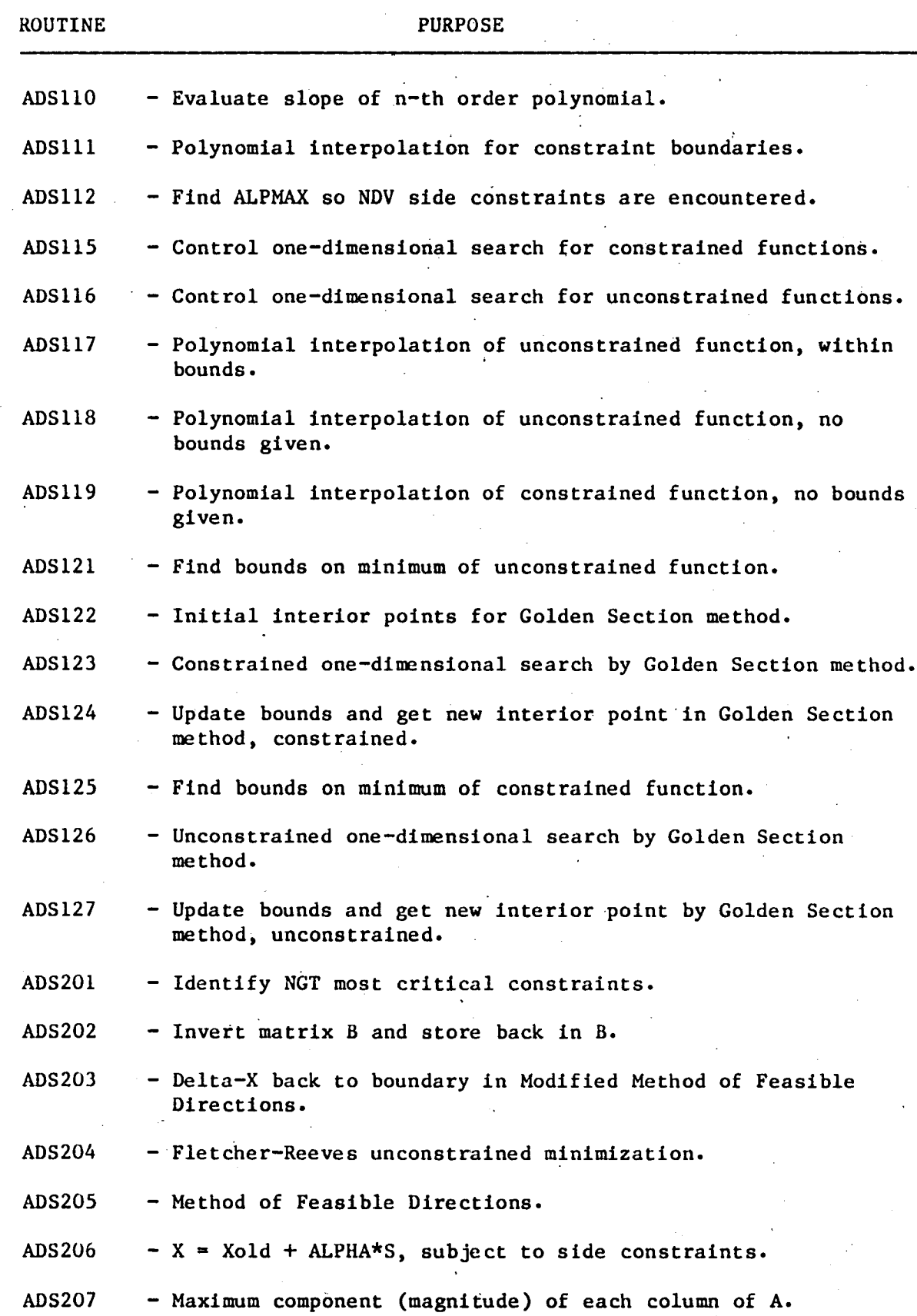

38

.\_\_\_\_\_\_\_\_\_\_\_

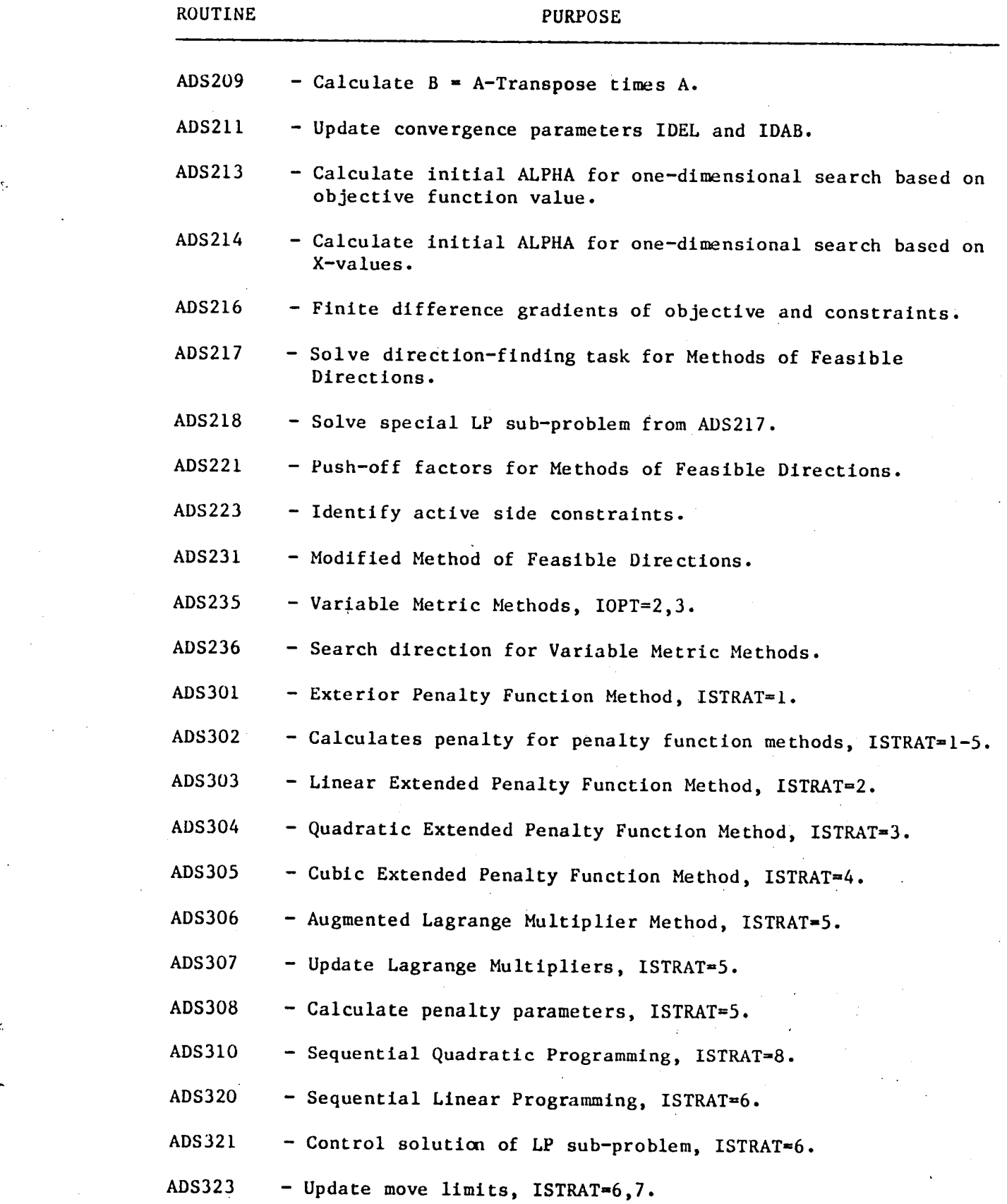

 $\hat{\mathbf{r}}$ 

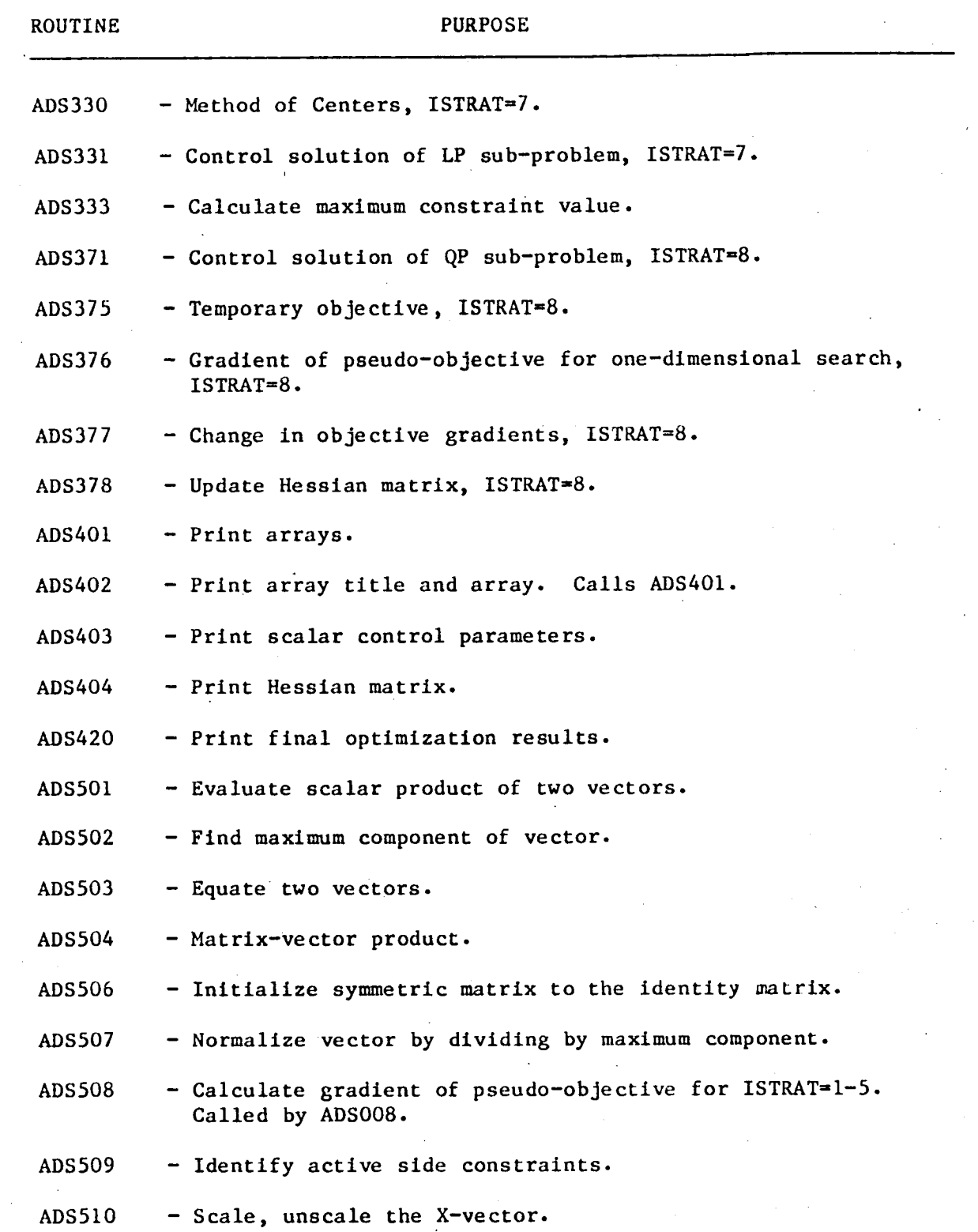

4O

J

÷,

 $\epsilon$  $\S^1$ 

 $\label{eq:2.1} \frac{1}{\sqrt{2}}\int_{\mathbb{R}^3}\frac{1}{\sqrt{2}}\left(\frac{1}{\sqrt{2}}\right)^2\frac{1}{\sqrt{2}}\left(\frac{1}{\sqrt{2}}\right)^2\frac{1}{\sqrt{2}}\left(\frac{1}{\sqrt{2}}\right)^2\frac{1}{\sqrt{2}}\left(\frac{1}{\sqrt{2}}\right)^2.$ 

 $\mathcal{L}(\mathcal{L}^{\text{max}}_{\text{max}})$  $\hat{\phantom{a}}$ 

 $\hat{\mathcal{L}}$ 

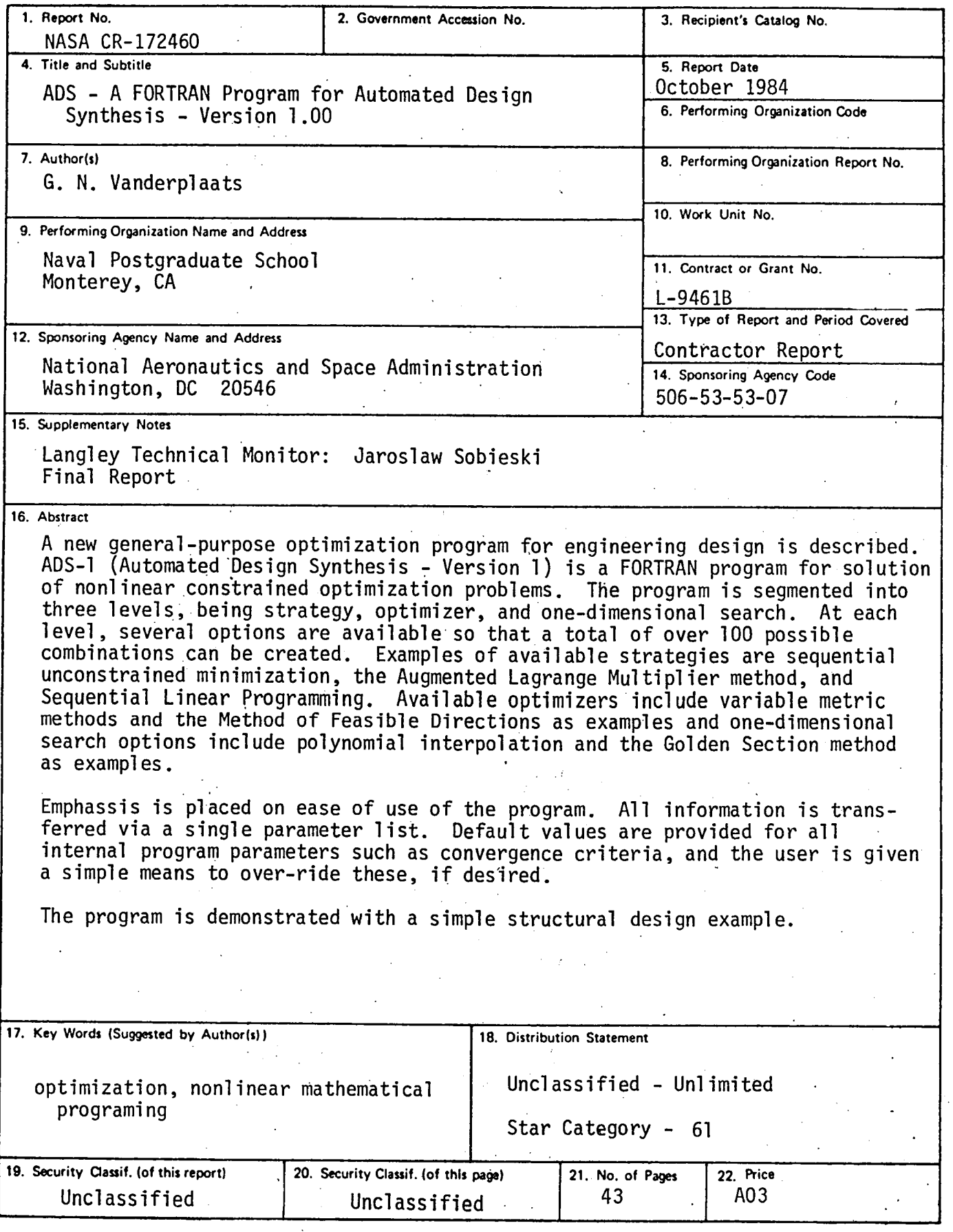

 $\blacksquare$ **For sale by the National Technical Information Service, Springfield, Virginia 22161** 

%

4

لې

 $\label{eq:2.1} \frac{1}{\sqrt{2}}\left(\frac{1}{\sqrt{2}}\right)^{2} \left(\frac{1}{\sqrt{2}}\right)^{2} \left(\frac{1}{\sqrt{2}}\right)^{2} \left(\frac{1}{\sqrt{2}}\right)^{2} \left(\frac{1}{\sqrt{2}}\right)^{2} \left(\frac{1}{\sqrt{2}}\right)^{2} \left(\frac{1}{\sqrt{2}}\right)^{2} \left(\frac{1}{\sqrt{2}}\right)^{2} \left(\frac{1}{\sqrt{2}}\right)^{2} \left(\frac{1}{\sqrt{2}}\right)^{2} \left(\frac{1}{\sqrt{2}}\right)^{2} \left(\$  $\label{eq:2.1} \frac{1}{\sqrt{2}}\int_{\mathbb{R}^3}\frac{1}{\sqrt{2}}\left(\frac{1}{\sqrt{2}}\right)^2\left(\frac{1}{\sqrt{2}}\right)^2\left(\frac{1}{\sqrt{2}}\right)^2\left(\frac{1}{\sqrt{2}}\right)^2\left(\frac{1}{\sqrt{2}}\right)^2\left(\frac{1}{\sqrt{2}}\right)^2.$ 

 $\mathcal{L}^{\text{max}}_{\text{max}}$  and  $\mathcal{L}^{\text{max}}_{\text{max}}$ 

 $\label{eq:2.1} \mathcal{L}(\mathcal{L}^{\text{max}}_{\mathcal{L}}(\mathcal{L}^{\text{max}}_{\mathcal{L}}(\mathcal{L}^{\text{max}}_{\mathcal{L}}(\mathcal{L}^{\text{max}}_{\mathcal{L}^{\text{max}}_{\mathcal{L}}(\mathcal{L}^{\text{max}}_{\mathcal{L}^{\text{max}}_{\mathcal{L}^{\text{max}}_{\mathcal{L}^{\text{max}}_{\mathcal{L}^{\text{max}}_{\mathcal{L}^{\text{max}}_{\mathcal{L}^{\text{max}}_{\mathcal{L}^{\text{max}}_{\mathcal{L}^{\text{max}}$ 

 $\label{eq:2.1} \begin{split} \mathcal{L}_{\text{max}}(\mathbf{r}) & = \mathcal{L}_{\text{max}}(\mathbf{r}) \mathcal{L}_{\text{max}}(\mathbf{r}) \mathcal{L}_{\text{max}}(\mathbf{r}) \mathcal{L}_{\text{max}}(\mathbf{r}) \mathcal{L}_{\text{max}}(\mathbf{r}) \mathcal{L}_{\text{max}}(\mathbf{r}) \mathcal{L}_{\text{max}}(\mathbf{r}) \mathcal{L}_{\text{max}}(\mathbf{r}) \mathcal{L}_{\text{max}}(\mathbf{r}) \mathcal{L}_{\text{max}}(\mathbf{r}) \mathcal{L}_{\text{max}}(\mathbf{r})$ 头  $\label{eq:2.1} \mathcal{L}(\mathcal{L}^{\mathcal{L}}_{\mathcal{L}}(\mathcal{L}^{\mathcal{L}}_{\mathcal{L}}))\leq \mathcal{L}(\mathcal{L}^{\mathcal{L}}_{\mathcal{L}}(\mathcal{L}^{\mathcal{L}}_{\mathcal{L}}))\leq \mathcal{L}(\mathcal{L}^{\mathcal{L}}_{\mathcal{L}}(\mathcal{L}^{\mathcal{L}}_{\mathcal{L}}))$  $\mathbf{r}$ 

 $\label{eq:2.1} \mathcal{L}_{\mathcal{A}}(\mathcal{A}) = \mathcal{L}_{\mathcal{A}}(\mathcal{A}) = \mathcal{L}_{\mathcal{A}}(\mathcal{A}) = \mathcal{L}_{\mathcal{A}}(\mathcal{A})$